Please complete this survey by Wednesday 11/17 only if you are a NON-MEMBER of the New Hampshire Library Association (NHLA). Your input will help inform NHLA to create its first strategic plan, and help address needs of librarians across the state.

 $\star$ 

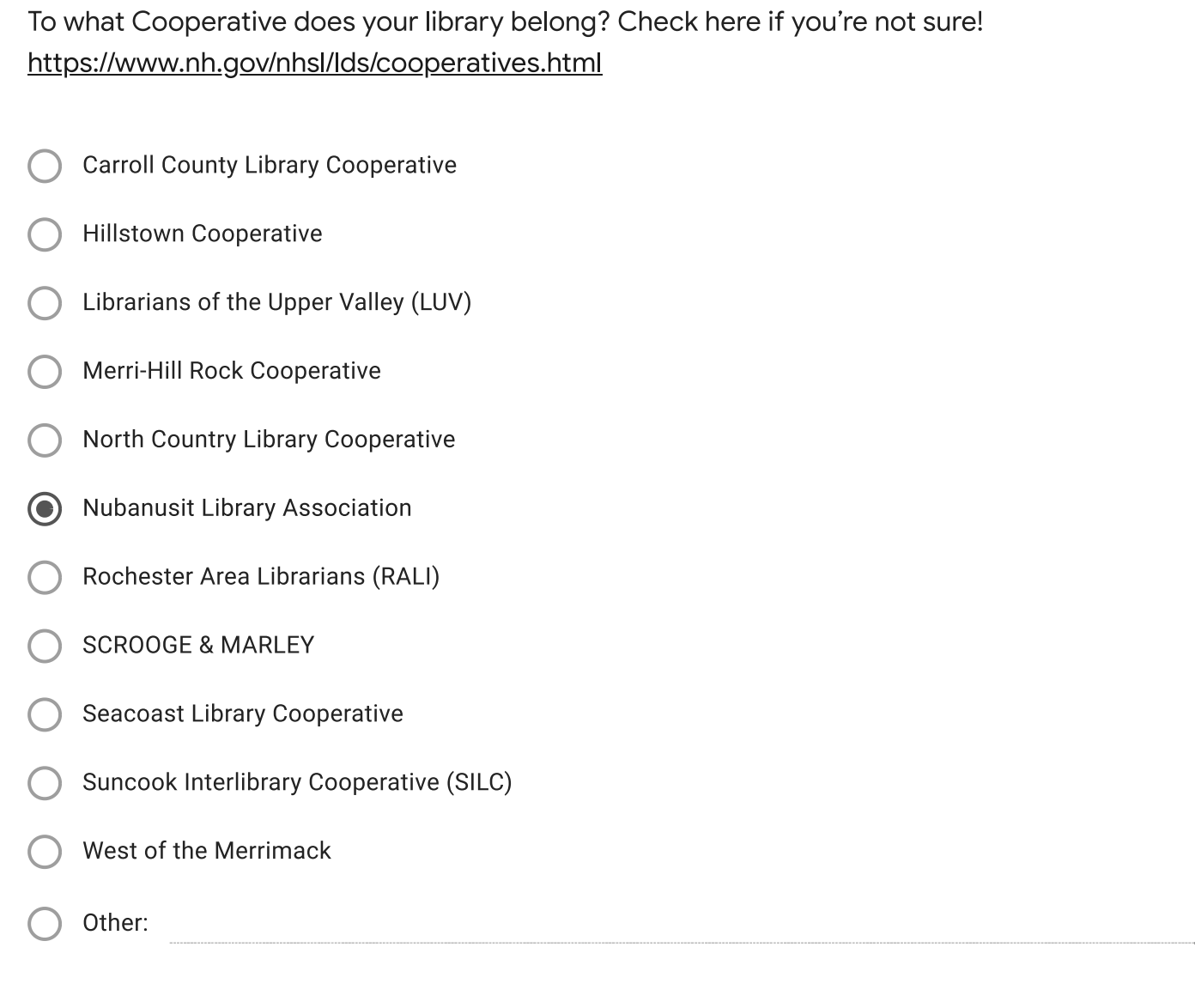

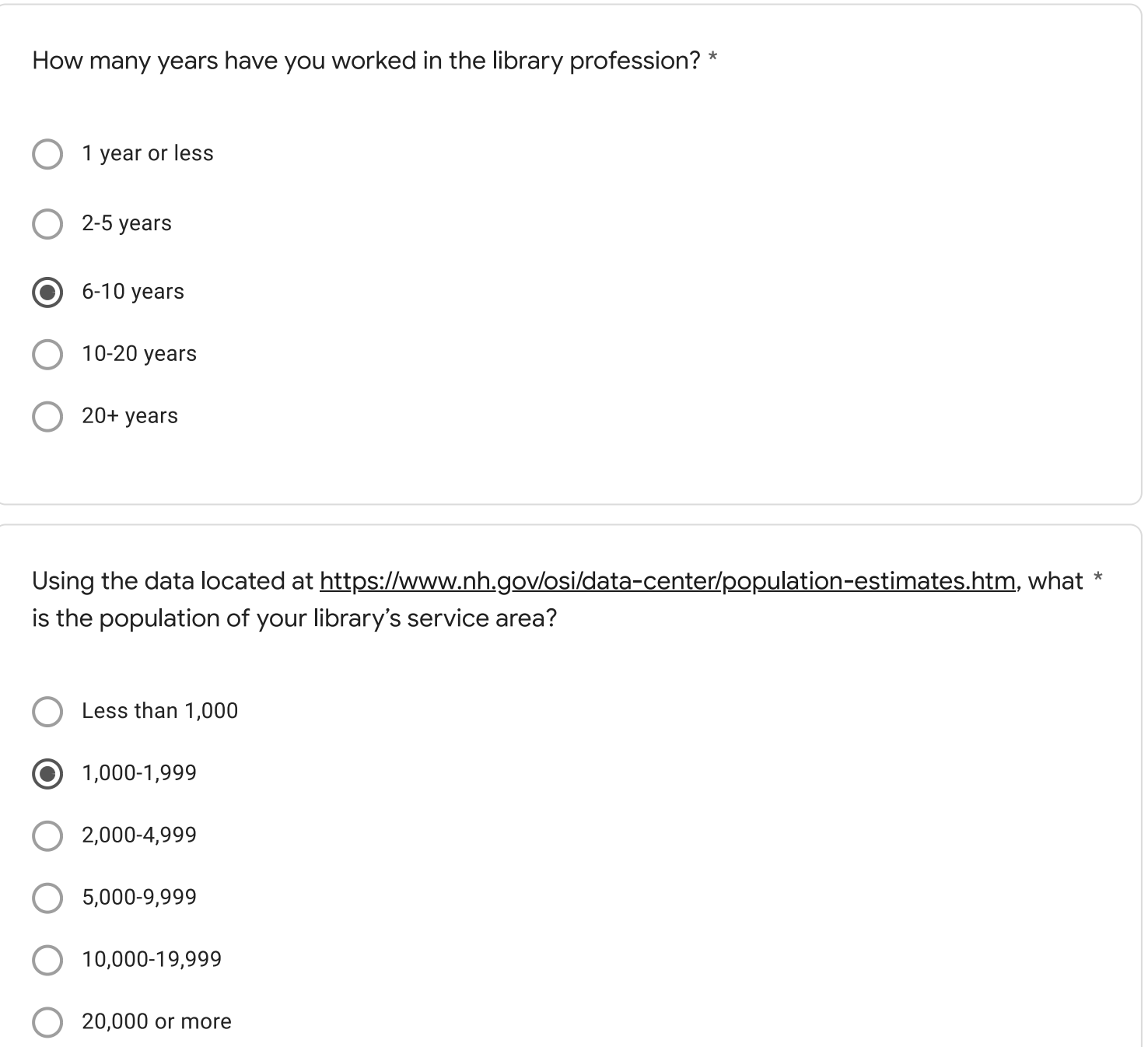

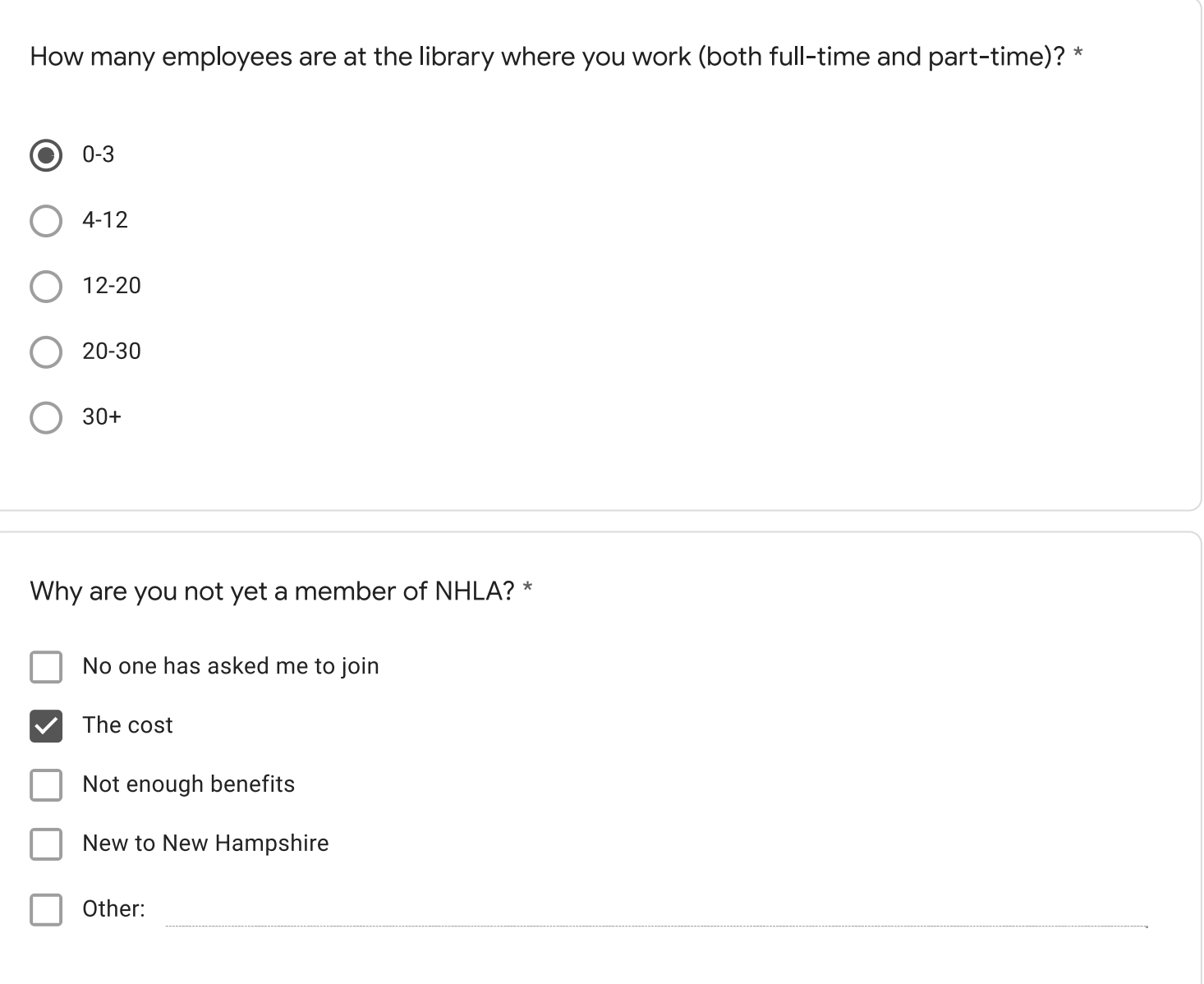

Staff retention (mostly due to low pay and lack of benefits), budget constraints, and misconceptions about the value of libraries in general

What does NHLA do well?

I don't have enough familiarity with NHLA to answer

I don't have enough familiarity with NHLA to answer

Is there anything NHLA should stop doing?

See previous answer

Is there anything NHLA should start doing?

Any additional comments?

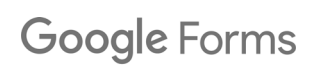

Please complete this survey by Wednesday 11/17 only if you are a NON-MEMBER of the New Hampshire Library Association (NHLA). Your input will help inform NHLA to create its first strategic plan, and help address needs of librarians across the state.

 $\star$ 

- **Carroll County Library Cooperative**
- **Hillstown Cooperative**
- Librarians of the Upper Valley (LUV)
- **Merri-Hill Rock Cooperative**
- North Country Library Cooperative
- **Nubanusit Library Association**
- Rochester Area Librarians (RALI)
- **SCROOGE & MARLEY**
- **Seacoast Library Cooperative**
- Suncook Interlibrary Cooperative (SILC)
- West of the Merrimack
- Other:

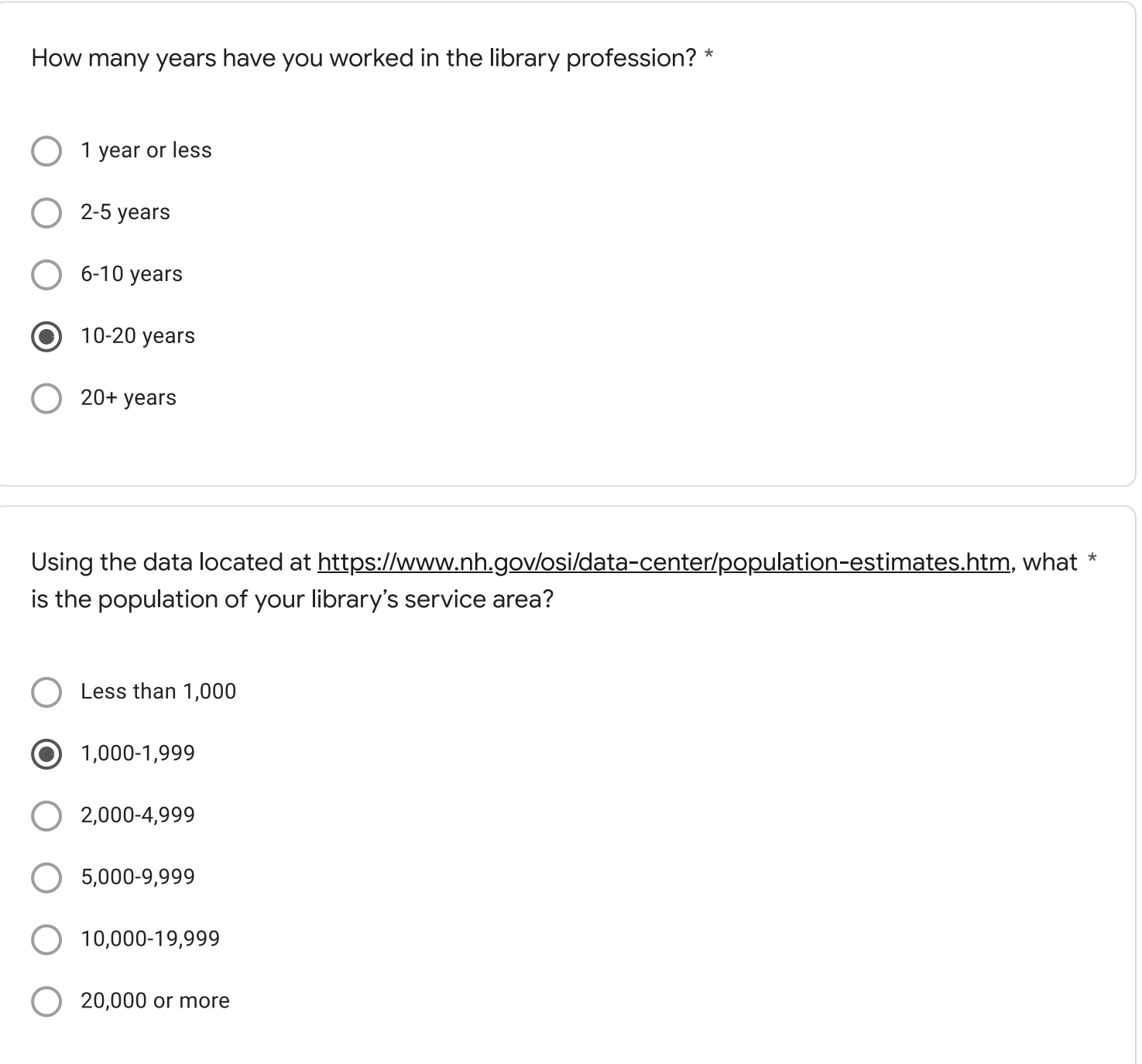

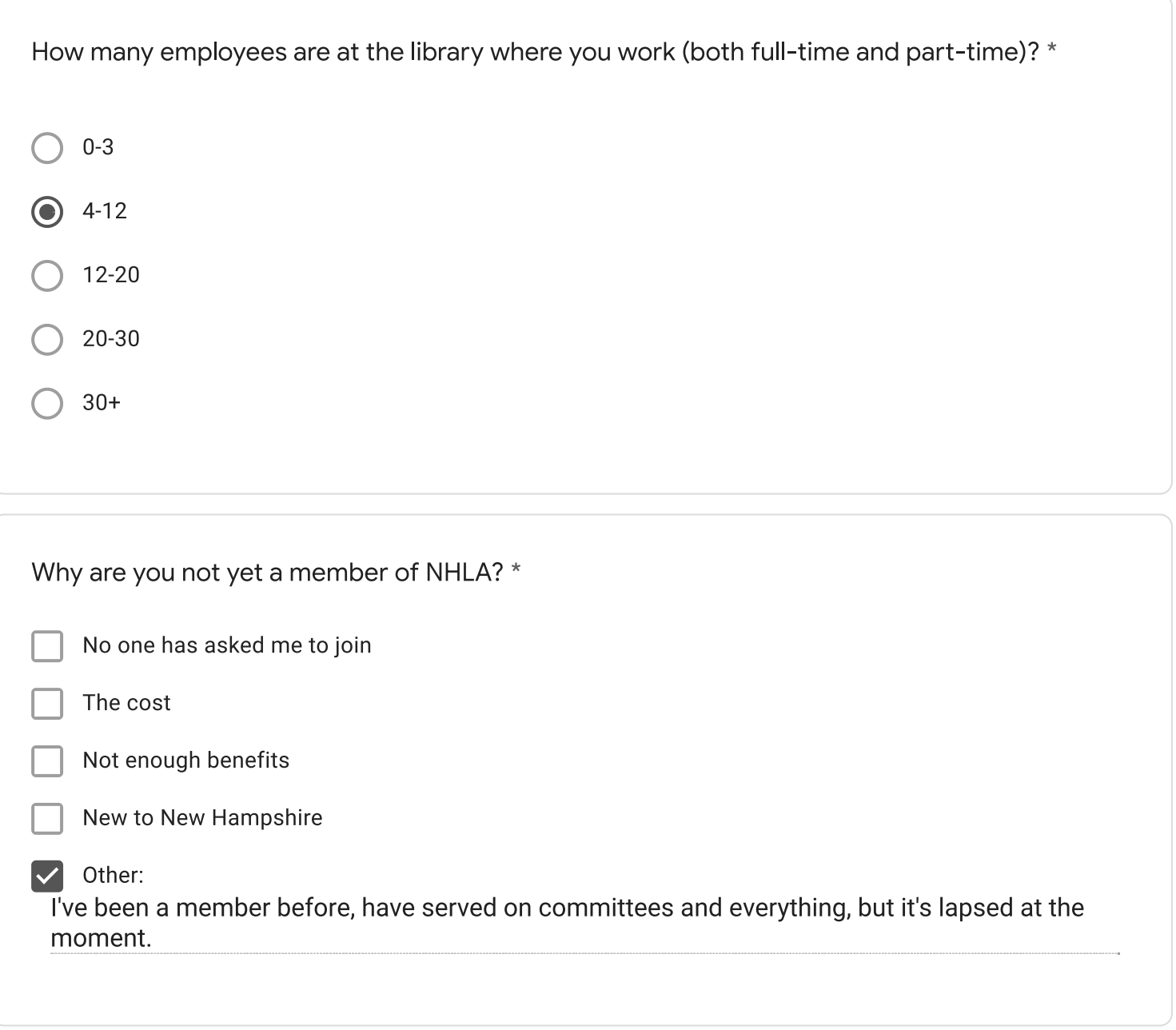

1) COVID 2) Equitable pay 3) Ebook and Streaming licensing models

What does NHLA do well?

Brings librarians together

not sure, I like NHLA

Is there anything NHLA should stop doing?

Is there anything NHLA should start doing?

Any additional comments?

I am not a member at the moment basically because of COVID burnout. I'm tired of Zoom and don't enjoy online meetings, it's just not the same; but I'm limiting my exposure and not yet attending in person events. This basically means I'm not participating in the wider community as much, which I miss. And since I'm not currently attending any conferences, events, or workshops, it's been easy to let membership lapse.

This content is neither created nor endorsed by Google.

Google Forms

Please complete this survey by Wednesday 11/17 only if you are a NON-MEMBER of the New Hampshire Library Association (NHLA). Your input will help inform NHLA to create its first strategic plan, and help address needs of librarians across the state.

 $\star$ 

- **Carroll County Library Cooperative**
- **Hillstown Cooperative**
- Librarians of the Upper Valley (LUV)
- Merri-Hill Rock Cooperative
- North Country Library Cooperative
- **Nubanusit Library Association**  $\bullet$
- Rochester Area Librarians (RALI)
- **SCROOGE & MARLEY**
- **Seacoast Library Cooperative**
- Suncook Interlibrary Cooperative (SILC)
- West of the Merrimack
- Other:

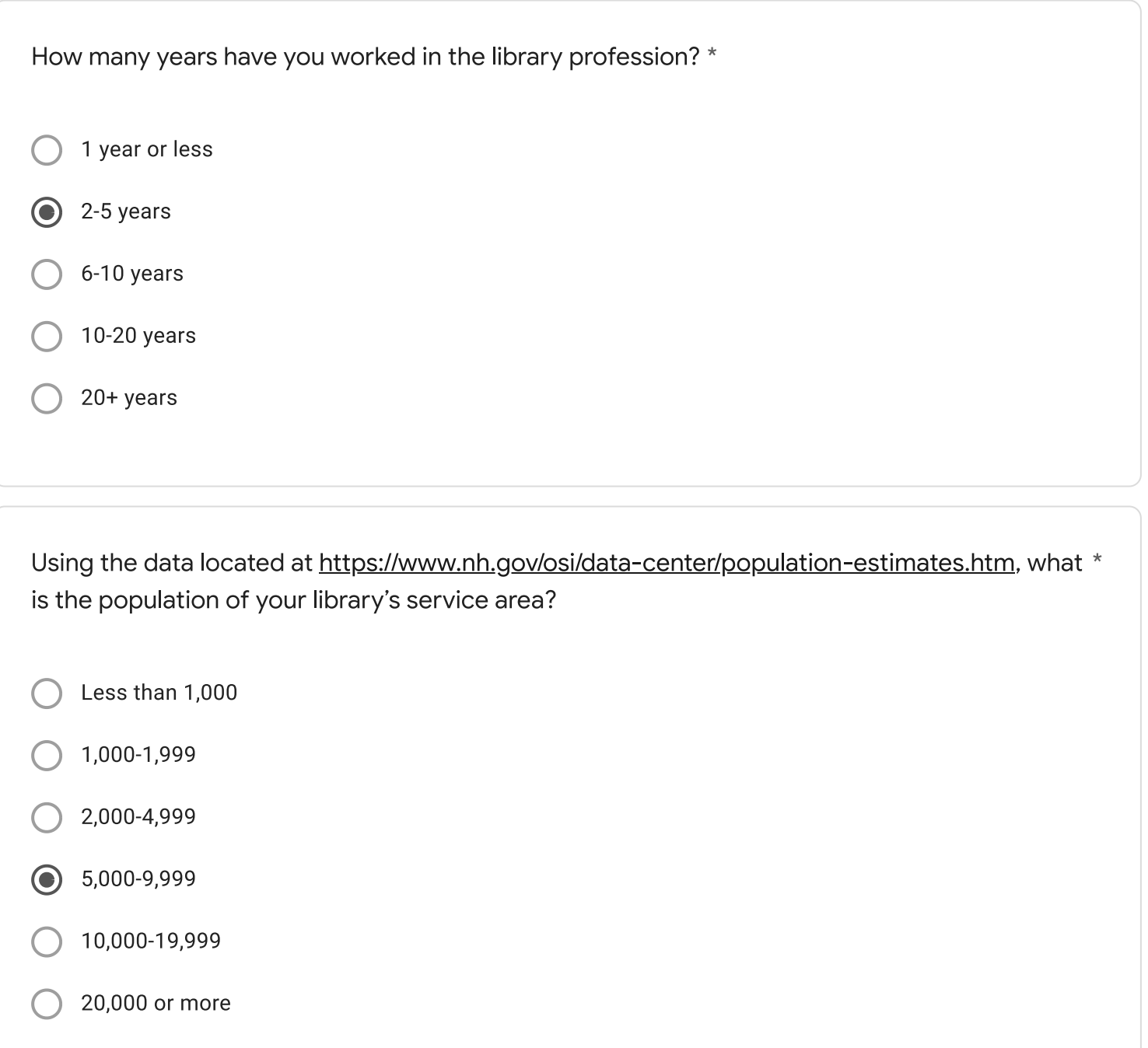

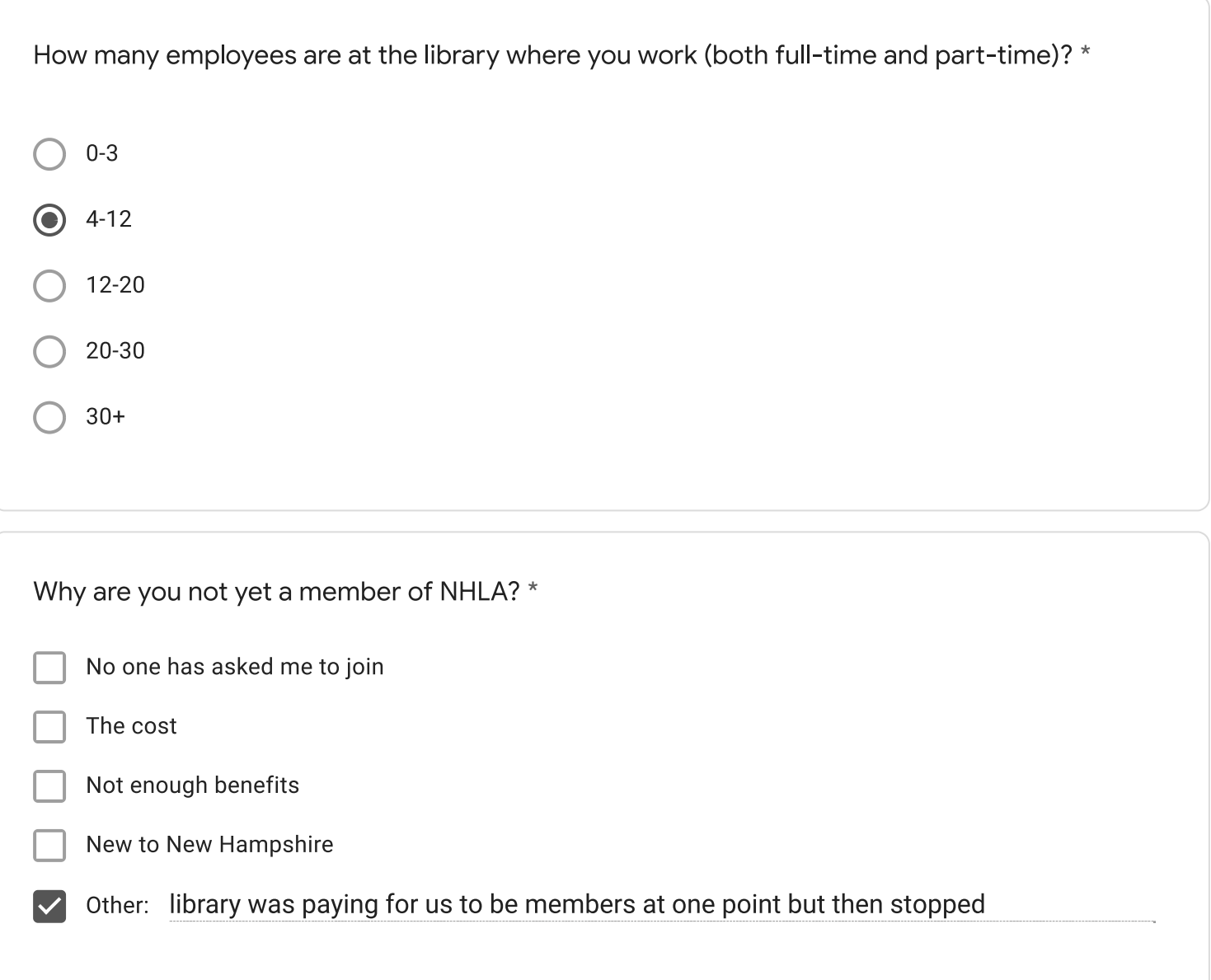

Community support, more training opportunities, better pay

What does NHLA do well?

CLNH in general seems good.

not poorly, but I always feel there should be more opportunities for the paralibrarian folx

Is there anything NHLA should stop doing?

Is there anything NHLA should start doing?

Any additional comments?

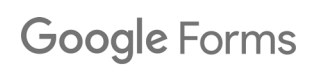

Please complete this survey by Wednesday 11/17 only if you are a NON-MEMBER of the New Hampshire Library Association (NHLA). Your input will help inform NHLA to create its first strategic plan, and help address needs of librarians across the state.

 $\star$ 

- **Carroll County Library Cooperative**
- **Hillstown Cooperative**
- Librarians of the Upper Valley (LUV)
- Merri-Hill Rock Cooperative
- North Country Library Cooperative
- **Nubanusit Library Association**
- Rochester Area Librarians (RALI)
- **SCROOGE & MARLEY**
- $\odot$ Seacoast Library Cooperative
- Suncook Interlibrary Cooperative (SILC)
- West of the Merrimack
- Other:

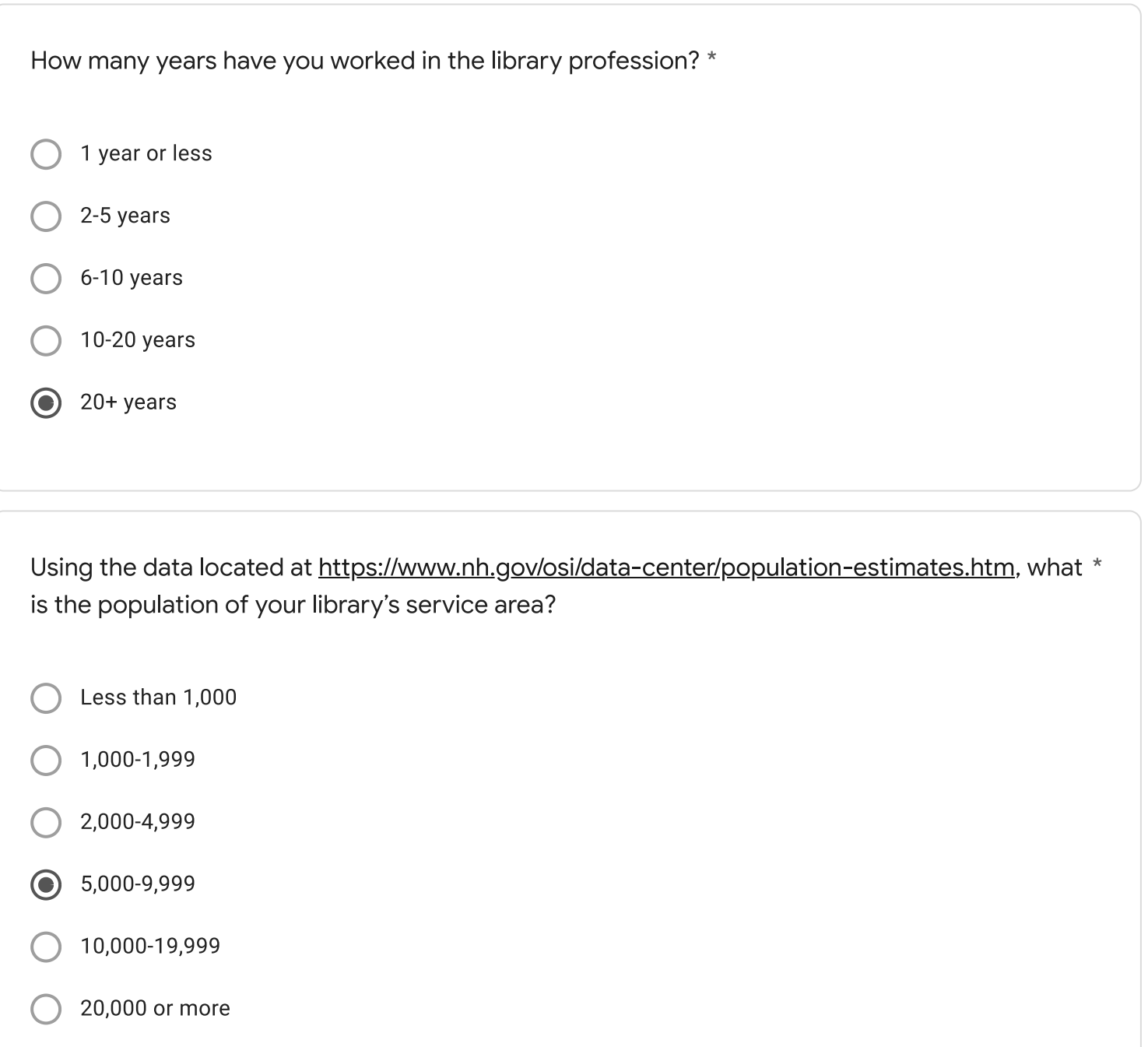

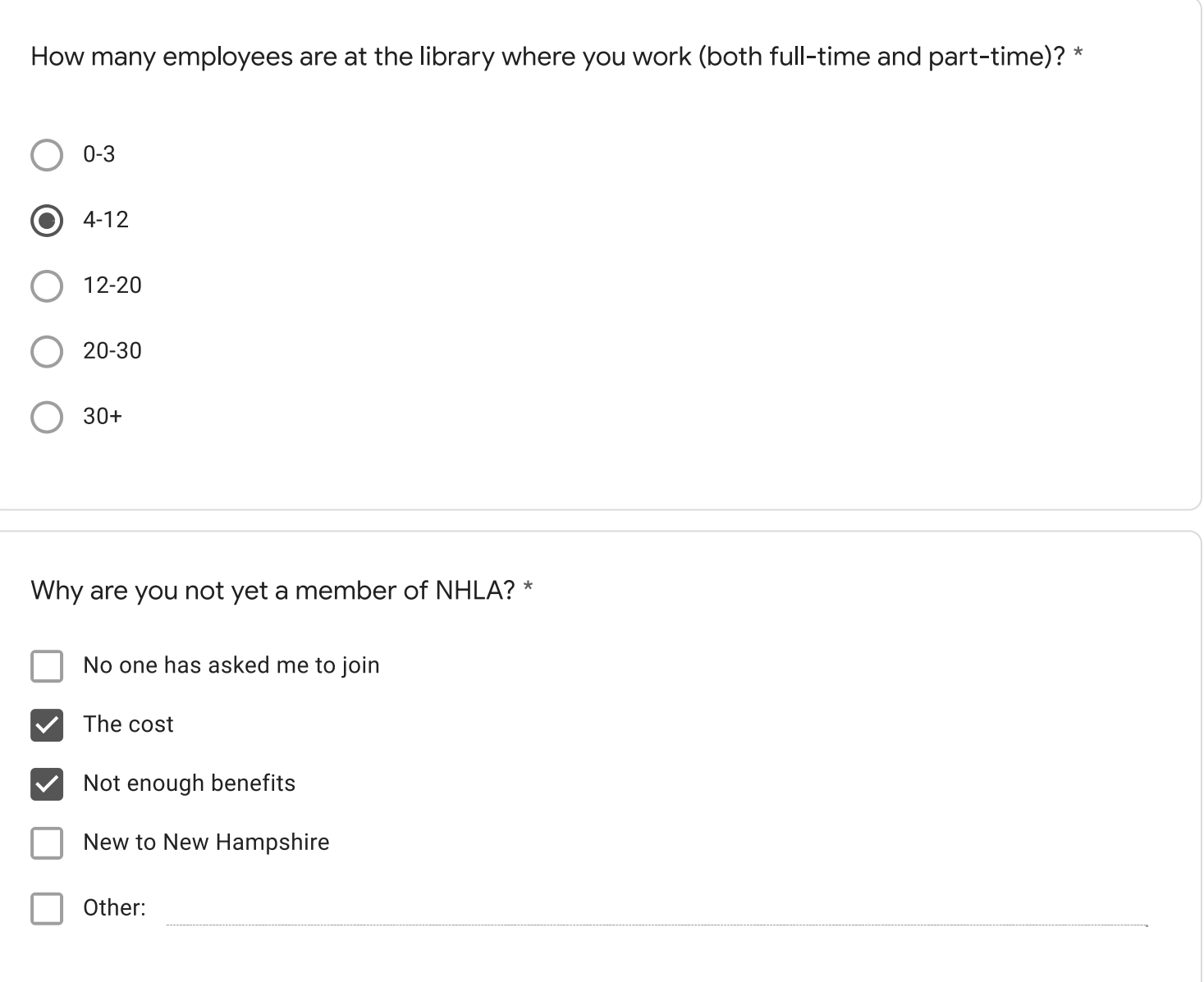

staffing shortage, town budget cuts, lack of understanding of the library's role in the community by BOS and Town Budget Committee

What does NHLA do well?

Is there anything NHLA should stop doing?

Is there anything NHLA should start doing?

Any additional comments?

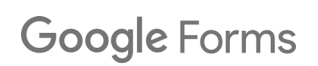

Please complete this survey by Wednesday 11/17 only if you are a NON-MEMBER of the New Hampshire Library Association (NHLA). Your input will help inform NHLA to create its first strategic plan, and help address needs of librarians across the state.

 $\star$ 

- **Carroll County Library Cooperative**
- **Hillstown Cooperative**
- Librarians of the Upper Valley (LUV)
- Merri-Hill Rock Cooperative
- North Country Library Cooperative
- **Nubanusit Library Association**
- Rochester Area Librarians (RALI)
- **SCROOGE & MARLEY**
- **Seacoast Library Cooperative**
- Suncook Interlibrary Cooperative (SILC)
- West of the Merrimack
- Other:

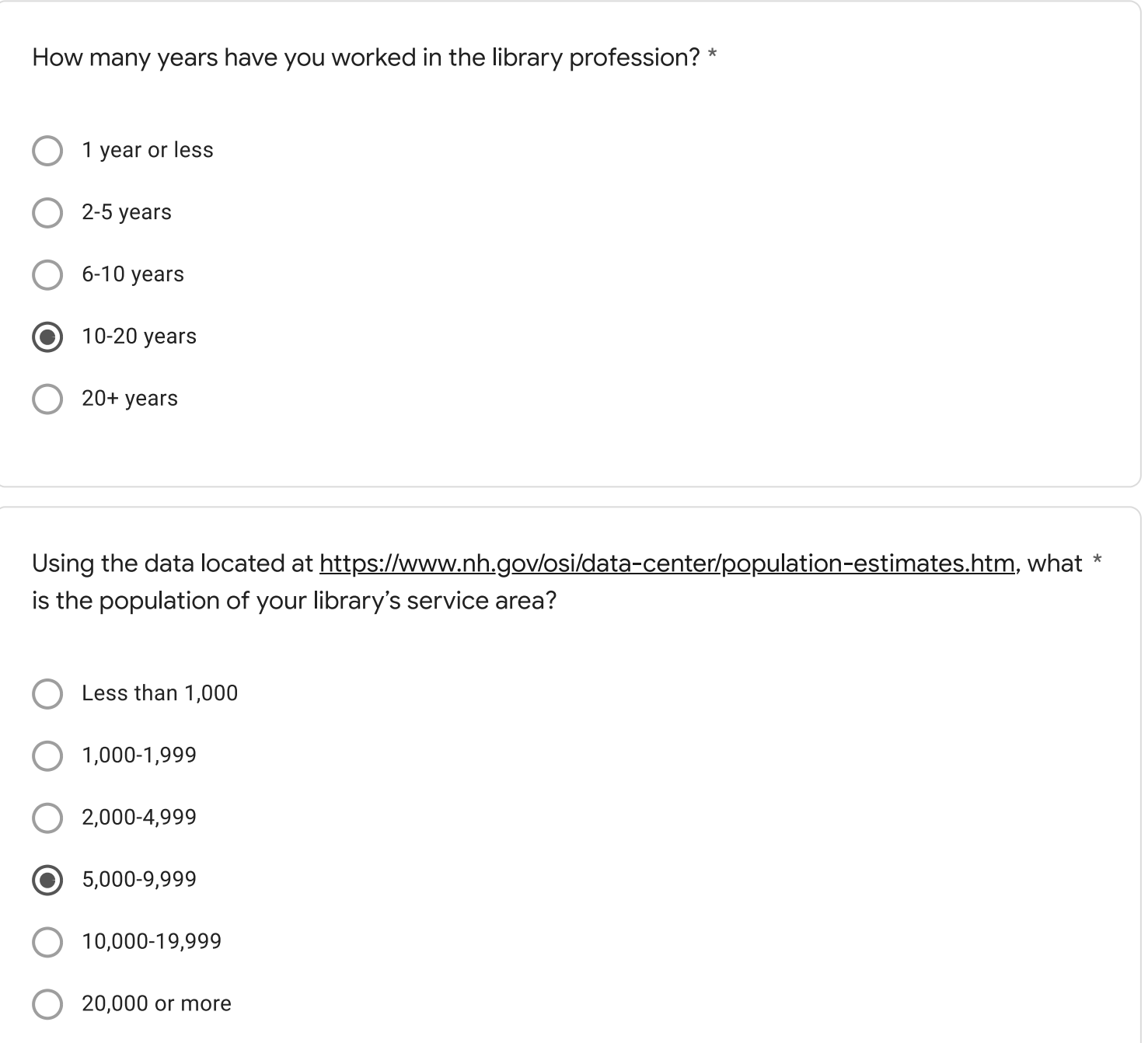

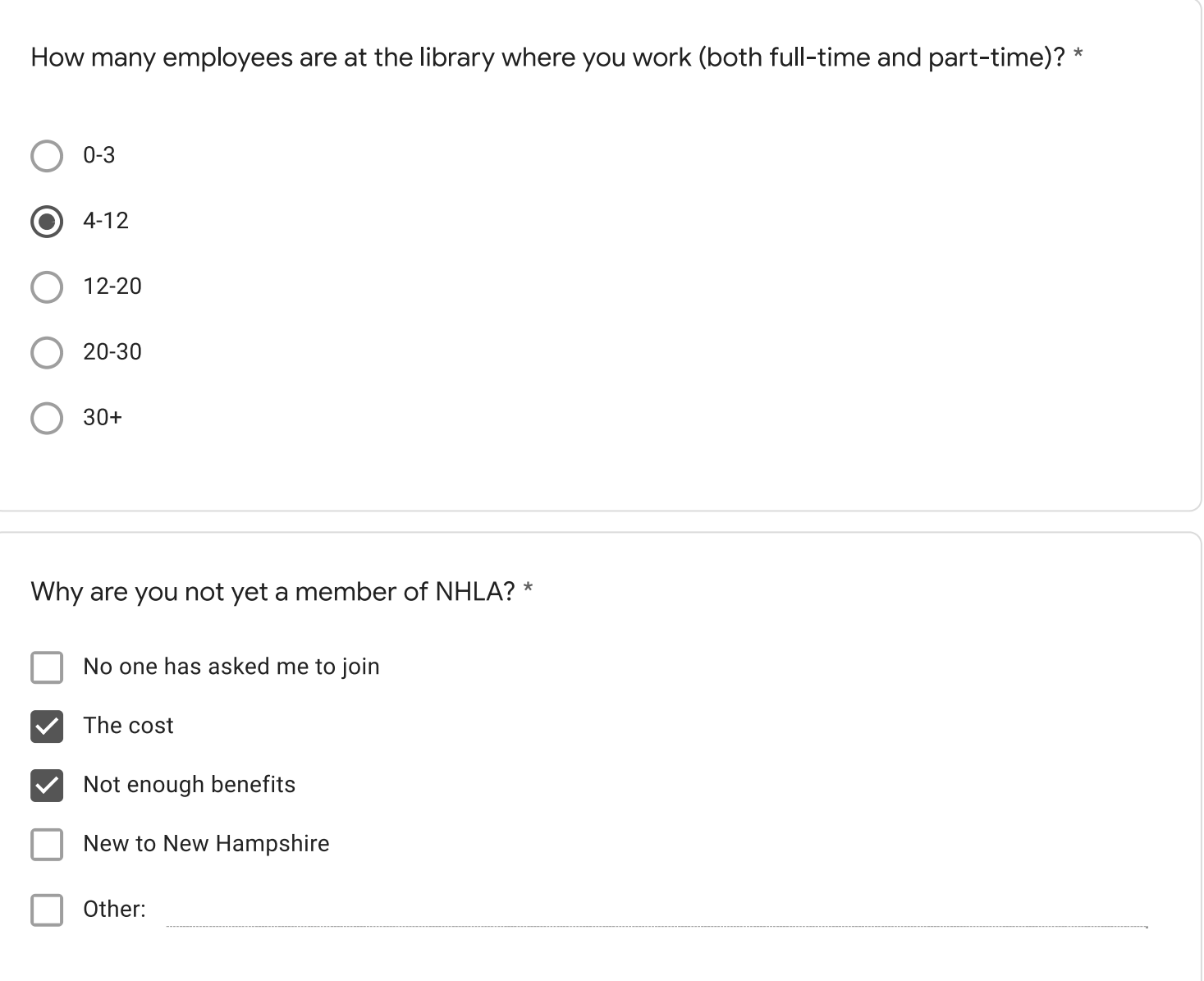

Getting people back into the library, adapting to our new roles as not a book museum, getting people to know we are more than books

What does NHLA do well?

Is there anything NHLA should stop doing?

Is there anything NHLA should start doing?

Any additional comments?

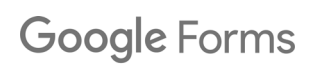

Please complete this survey by Wednesday 11/17 only if you are a NON-MEMBER of the New Hampshire Library Association (NHLA). Your input will help inform NHLA to create its first strategic plan, and help address needs of librarians across the state.

 $\star$ 

- **Carroll County Library Cooperative**
- **Hillstown Cooperative**
- Librarians of the Upper Valley (LUV)
- Merri-Hill Rock Cooperative
- North Country Library Cooperative
- **Nubanusit Library Association**
- Rochester Area Librarians (RALI)
- **SCROOGE & MARLEY**
- **Seacoast Library Cooperative**
- Suncook Interlibrary Cooperative (SILC)
- West of the Merrimack
- Other: none  $\odot$

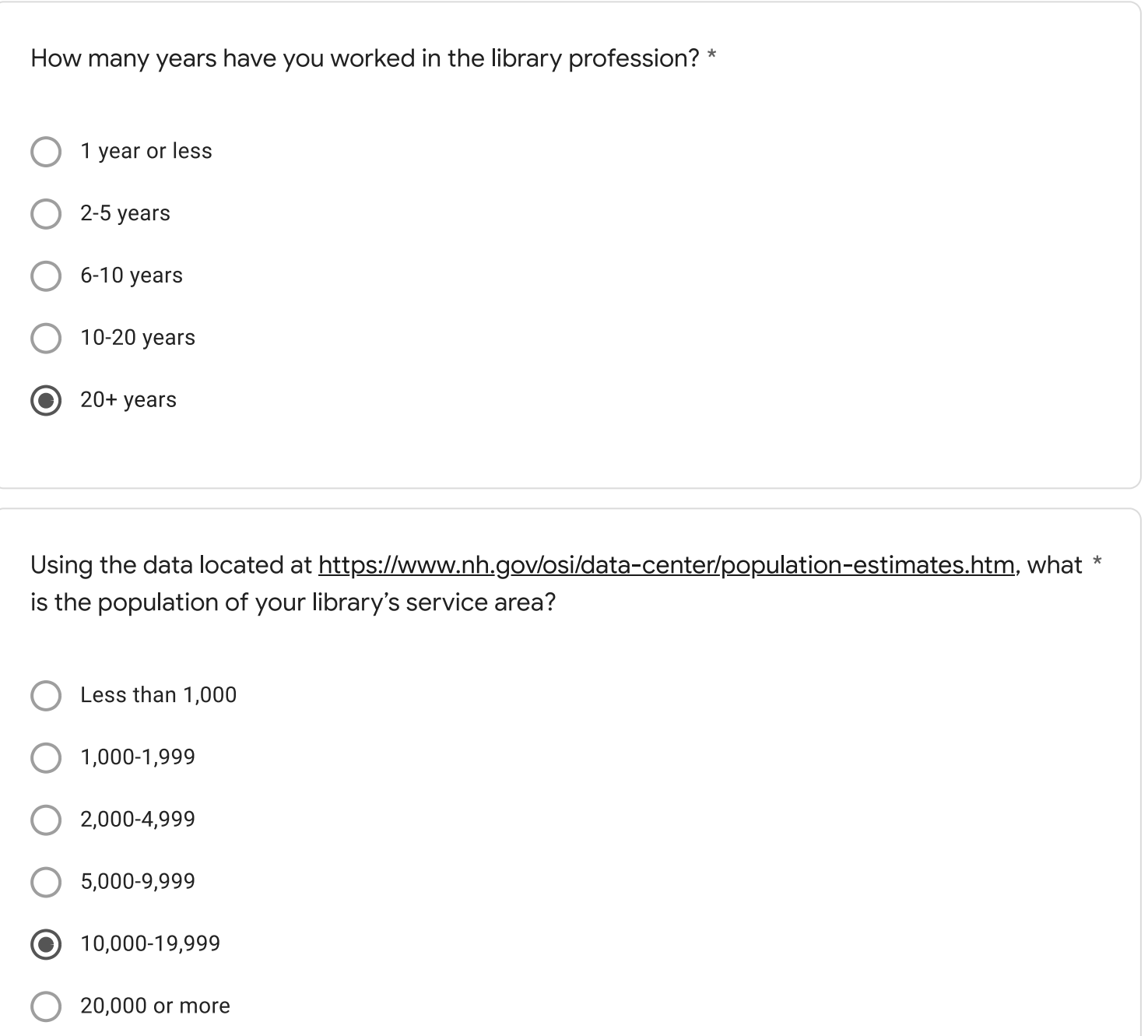

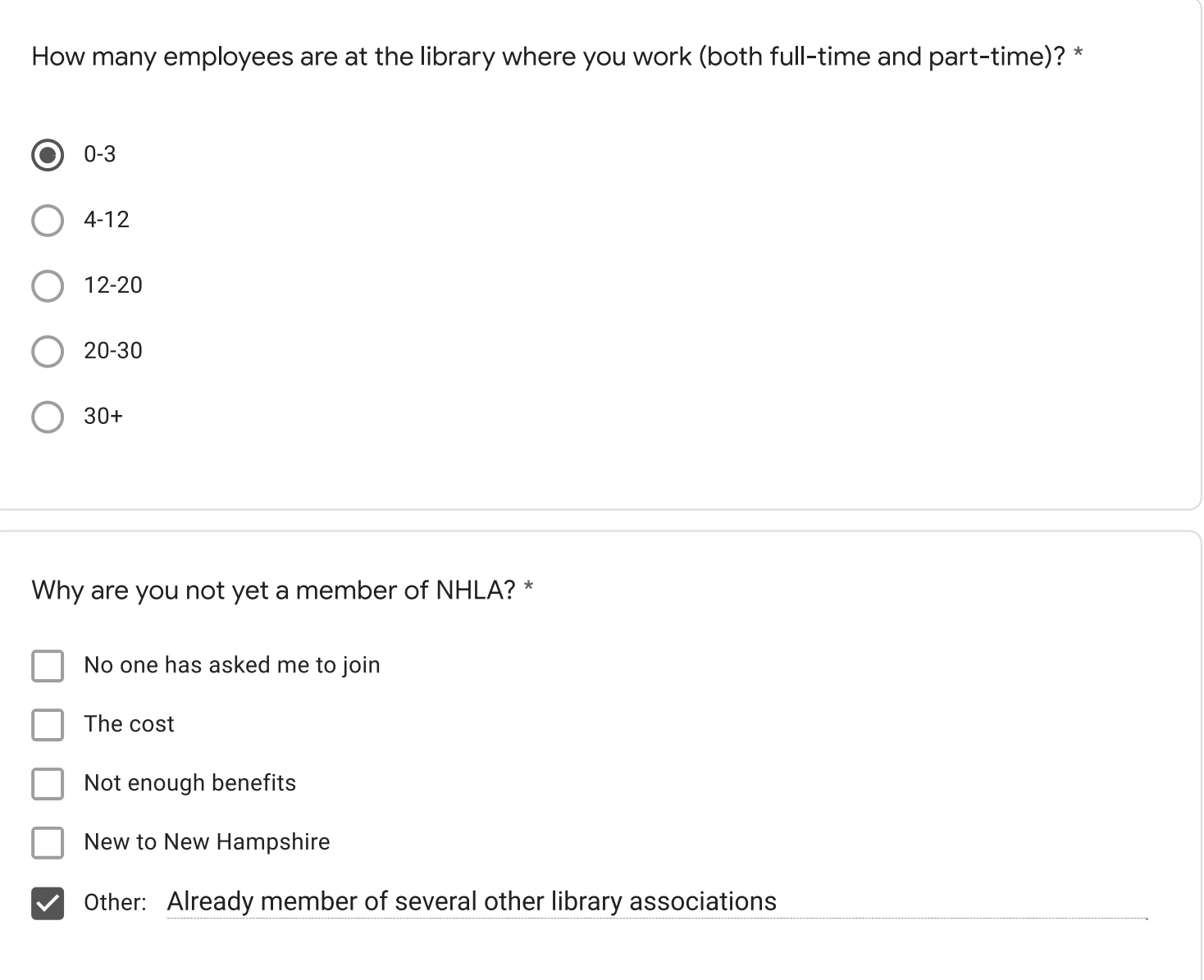

Staffing issues

What does NHLA do well?

Is there anything NHLA should stop doing?

Is there anything NHLA should start doing?

Any additional comments?

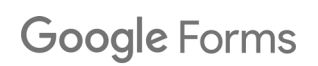

Please complete this survey by Wednesday 11/17 only if you are a NON-MEMBER of the New Hampshire Library Association (NHLA). Your input will help inform NHLA to create its first strategic plan, and help address needs of librarians across the state.

 $\star$ 

- **Carroll County Library Cooperative**  $\bullet$
- **Hillstown Cooperative**
- Librarians of the Upper Valley (LUV)
- Merri-Hill Rock Cooperative
- North Country Library Cooperative
- **Nubanusit Library Association**
- Rochester Area Librarians (RALI)
- **SCROOGE & MARLEY**
- **Seacoast Library Cooperative**
- Suncook Interlibrary Cooperative (SILC)
- West of the Merrimack
- Other:

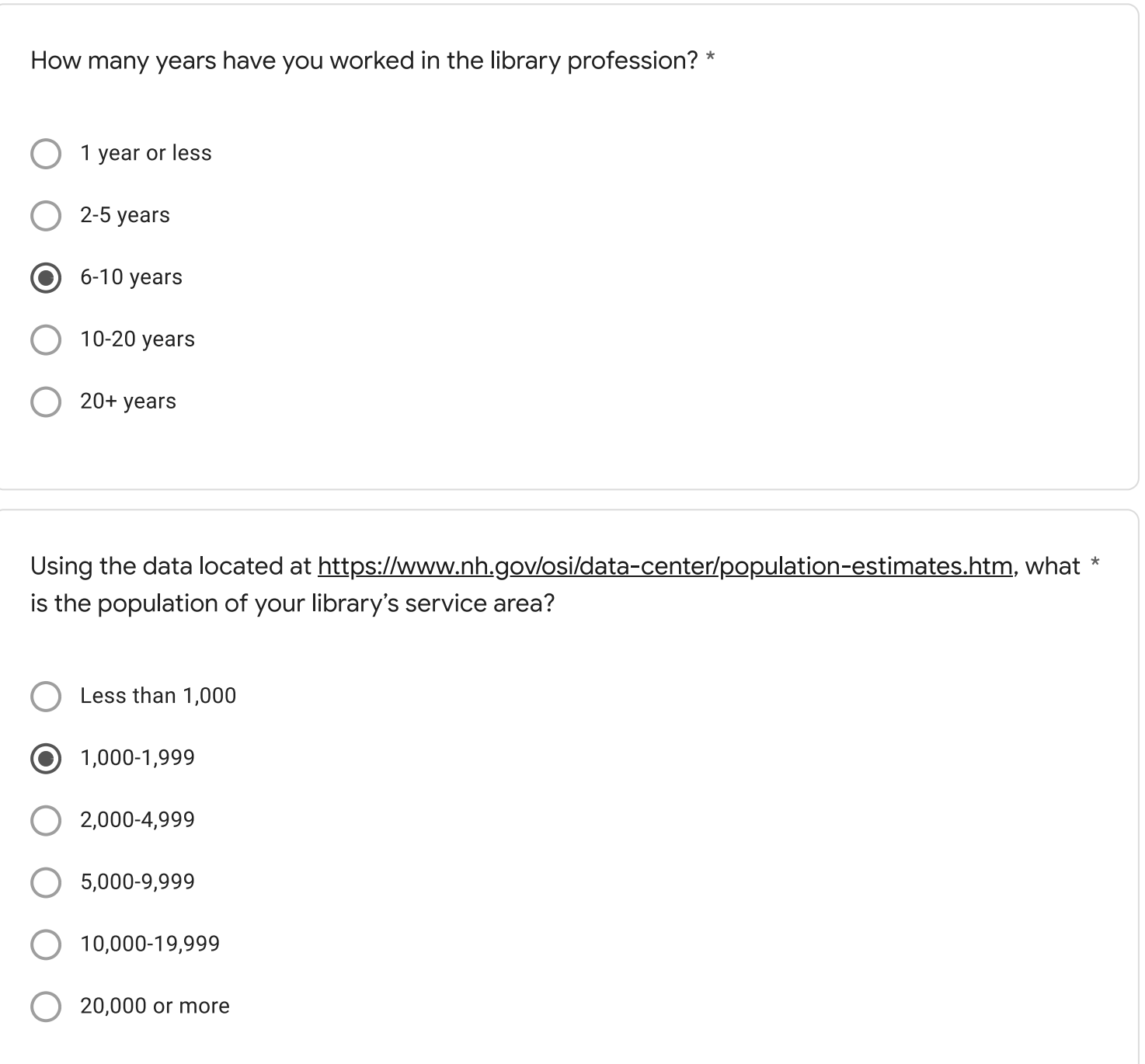

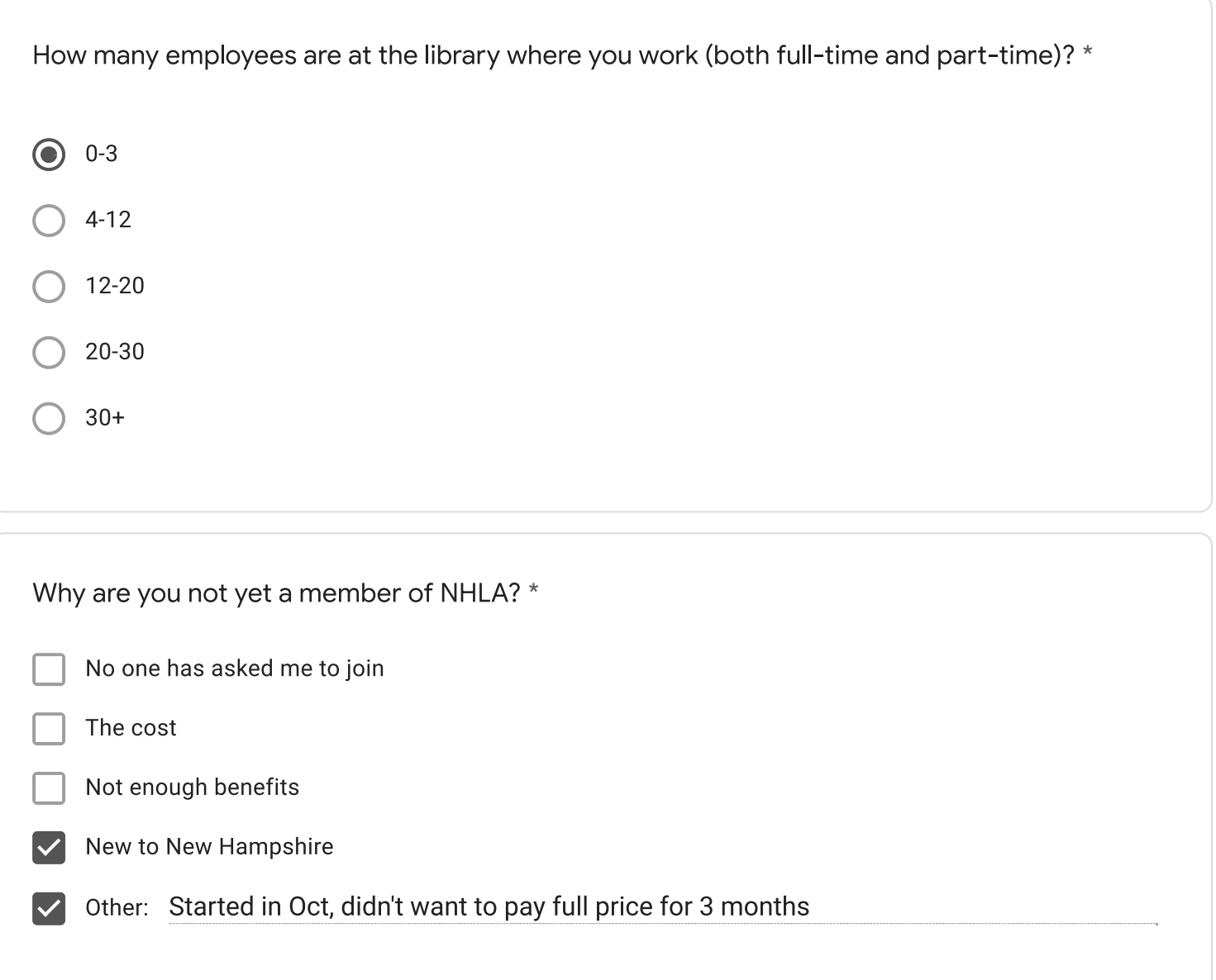

COVID-19, senior services, lack of benefits

What does NHLA do well?

Provide professional development/conferences

Update their website

Is there anything NHLA should stop doing?

Is there anything NHLA should start doing?

Better support/opportunities for small/rural libraries

Any additional comments?

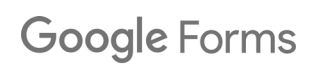

Please complete this survey by Wednesday 11/17 only if you are a NON-MEMBER of the New Hampshire Library Association (NHLA). Your input will help inform NHLA to create its first strategic plan, and help address needs of librarians across the state.

 $\star$ 

- **Carroll County Library Cooperative**
- **Hillstown Cooperative**
- Librarians of the Upper Valley (LUV)  $\bullet$
- Merri-Hill Rock Cooperative
- North Country Library Cooperative
- **Nubanusit Library Association**
- Rochester Area Librarians (RALI)
- **SCROOGE & MARLEY**
- **Seacoast Library Cooperative**
- Suncook Interlibrary Cooperative (SILC)
- West of the Merrimack
- Other:

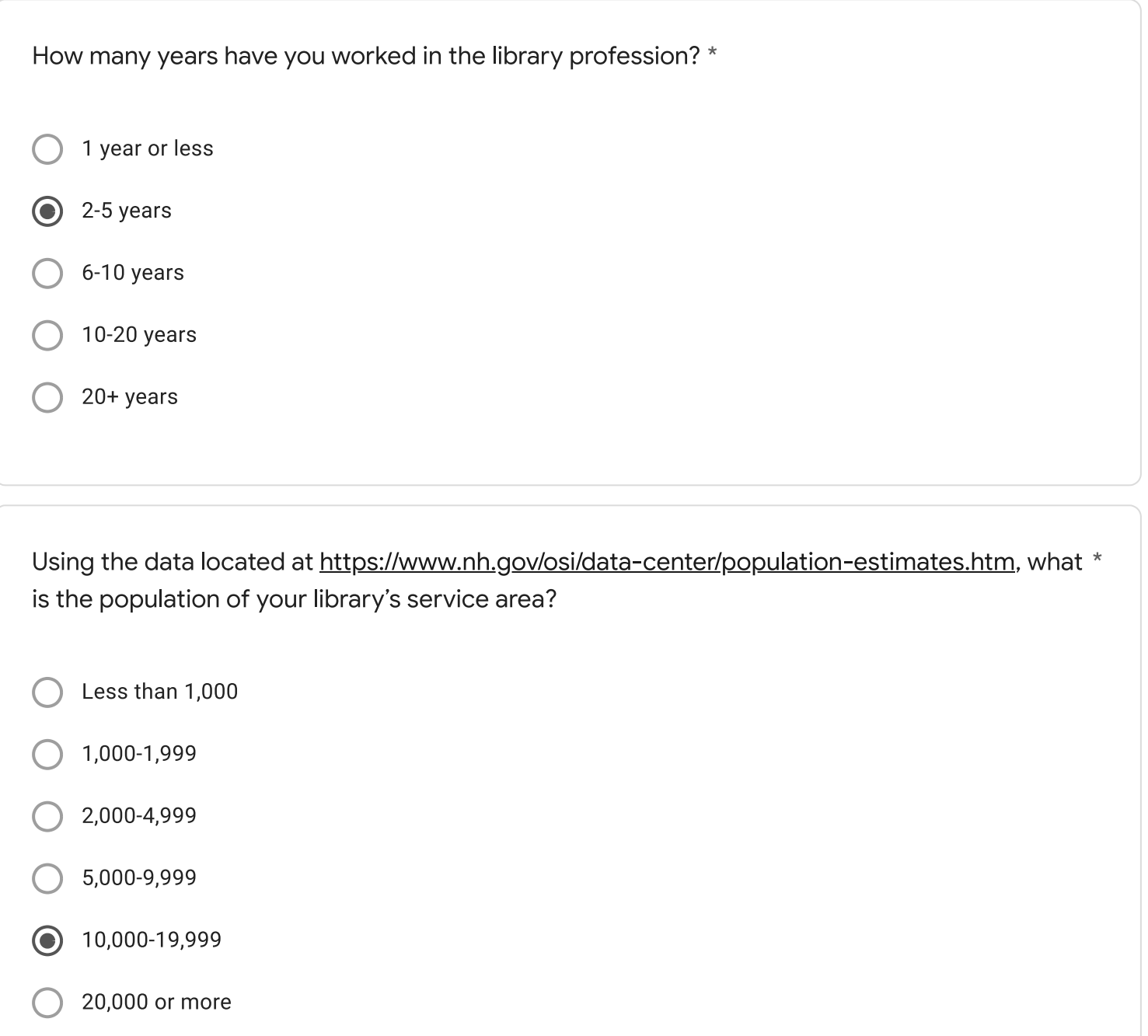

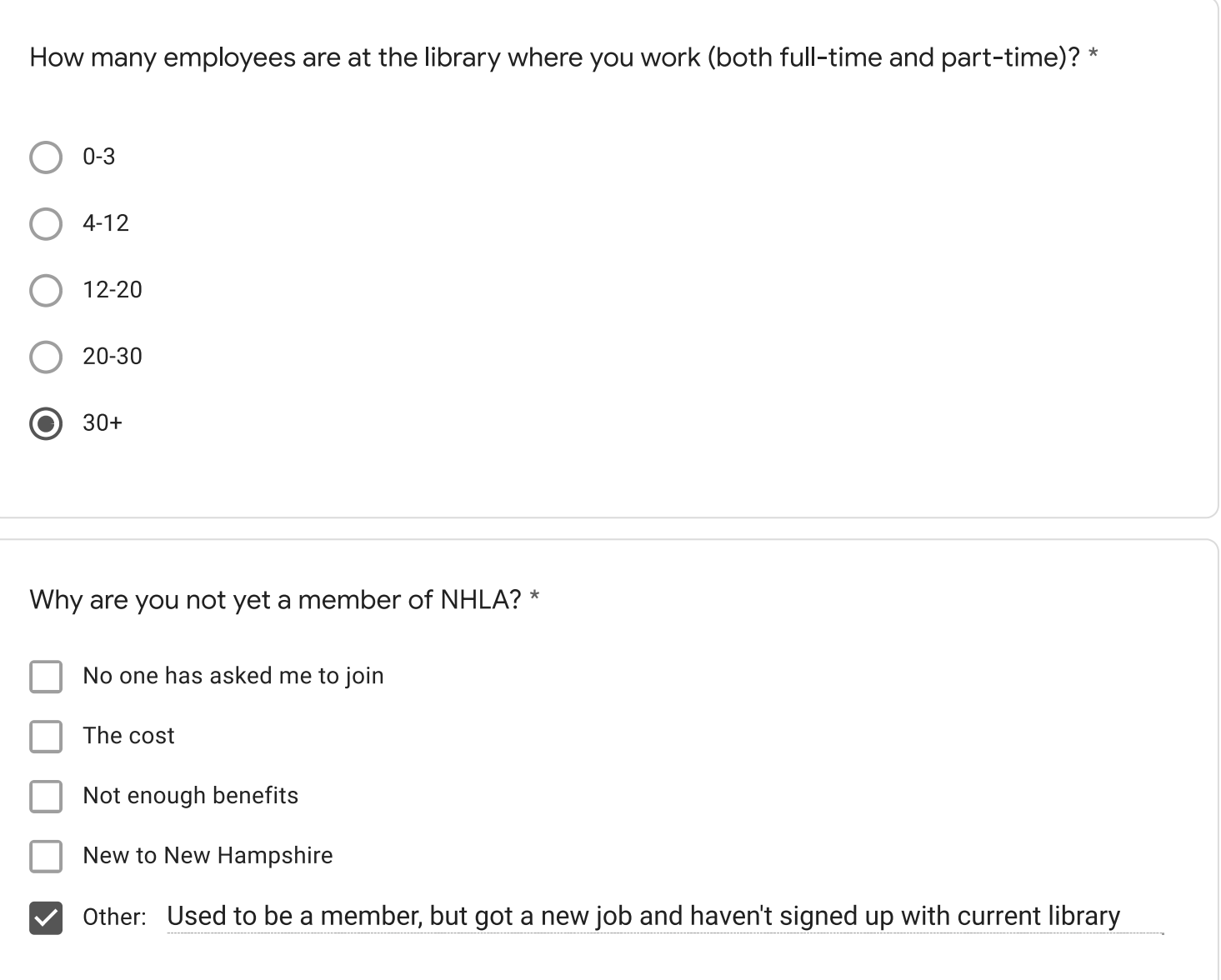

Budget cuts/lack of community support, COVID-19, increasingly conservative and authoritarian political sensibilities on a local and national level

What does NHLA do well?

hosting interesting and relevant webinars and conferences

 $N/A$ 

Is there anything NHLA should stop doing?

 $N/A$ 

Is there anything NHLA should start doing?

 $N/A$ 

Any additional comments?

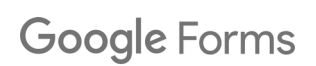

Please complete this survey by Wednesday 11/17 only if you are a NON-MEMBER of the New Hampshire Library Association (NHLA). Your input will help inform NHLA to create its first strategic plan, and help address needs of librarians across the state.

 $\star$ 

- **Carroll County Library Cooperative**
- **Hillstown Cooperative**
- Librarians of the Upper Valley (LUV)
- Merri-Hill Rock Cooperative
- North Country Library Cooperative
- **Nubanusit Library Association**
- Rochester Area Librarians (RALI)
- **SCROOGE & MARLEY**
- **Seacoast Library Cooperative**
- Suncook Interlibrary Cooperative (SILC)
- West of the Merrimack
- Other:

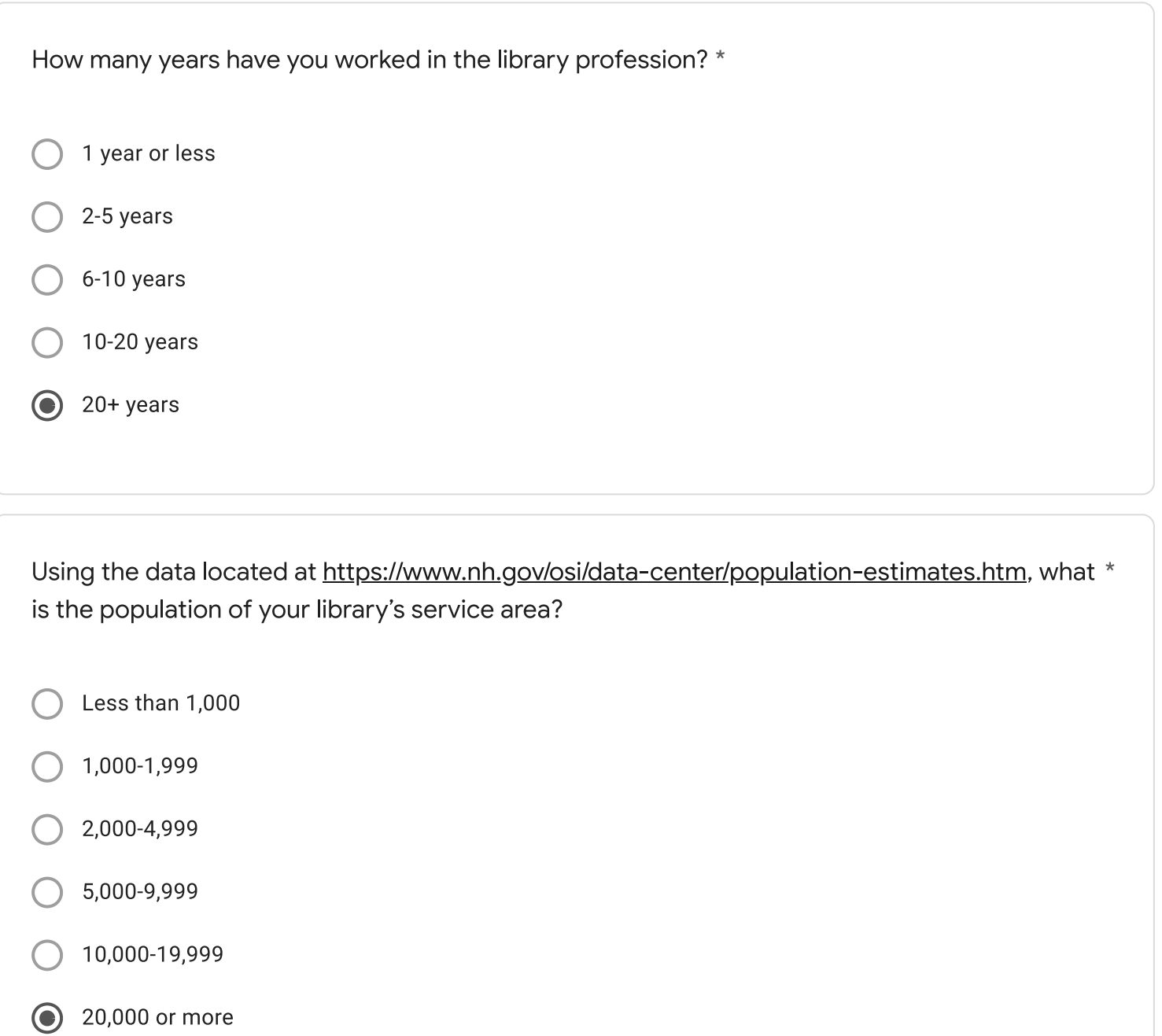

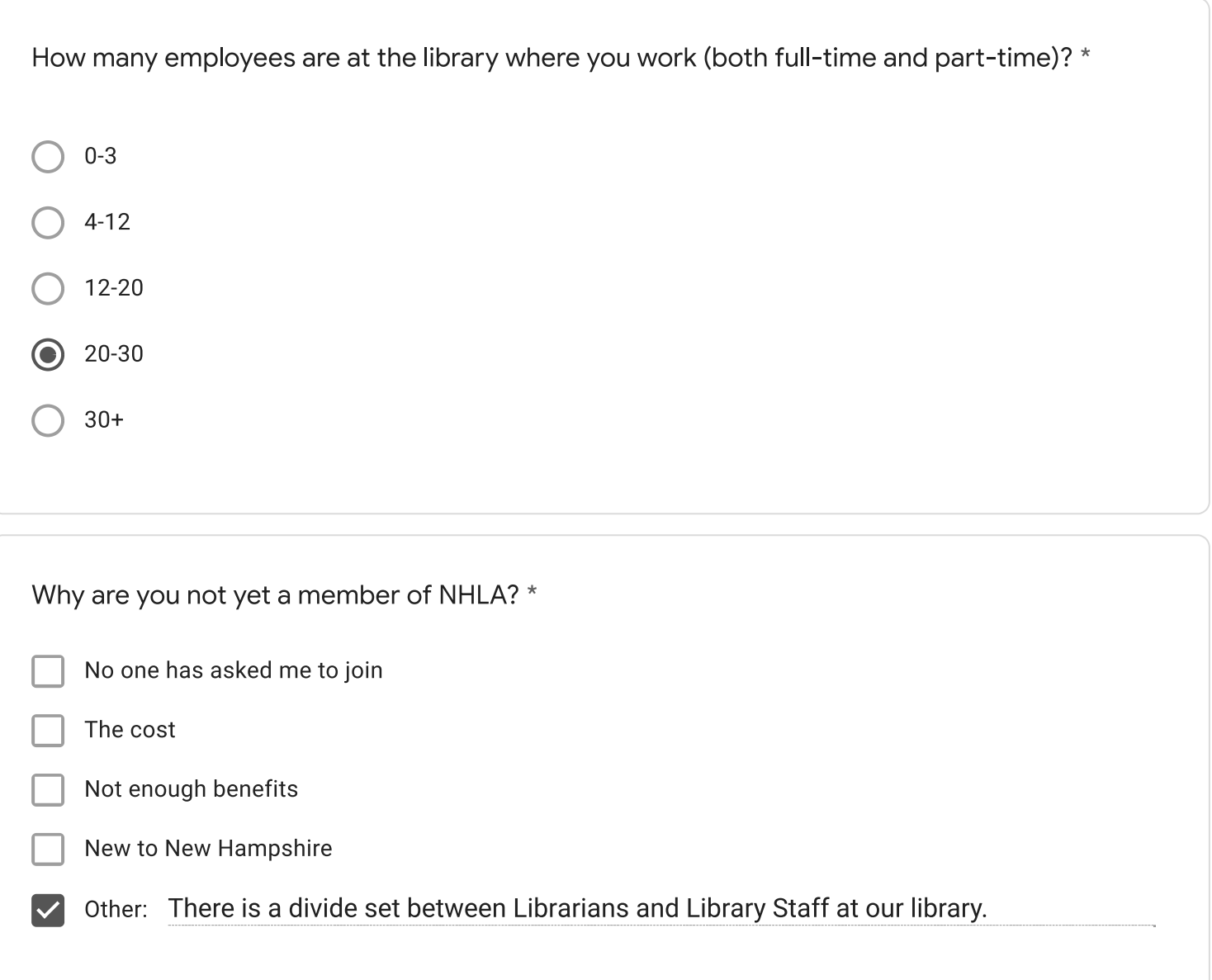

What does NHLA do well?

Is there anything NHLA should stop doing?

Is there anything NHLA should start doing?

Any additional comments?

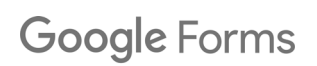
Please complete this survey by Wednesday 11/17 only if you are a NON-MEMBER of the New Hampshire Library Association (NHLA). Your input will help inform NHLA to create its first strategic plan, and help address needs of librarians across the state.

 $\star$ 

- **Carroll County Library Cooperative**
- **Hillstown Cooperative**
- Librarians of the Upper Valley (LUV)
- Merri-Hill Rock Cooperative
- North Country Library Cooperative
- **Nubanusit Library Association**
- Rochester Area Librarians (RALI)
- **SCROOGE & MARLEY**
- **Seacoast Library Cooperative**
- Suncook Interlibrary Cooperative (SILC)
- West of the Merrimack
- Other:

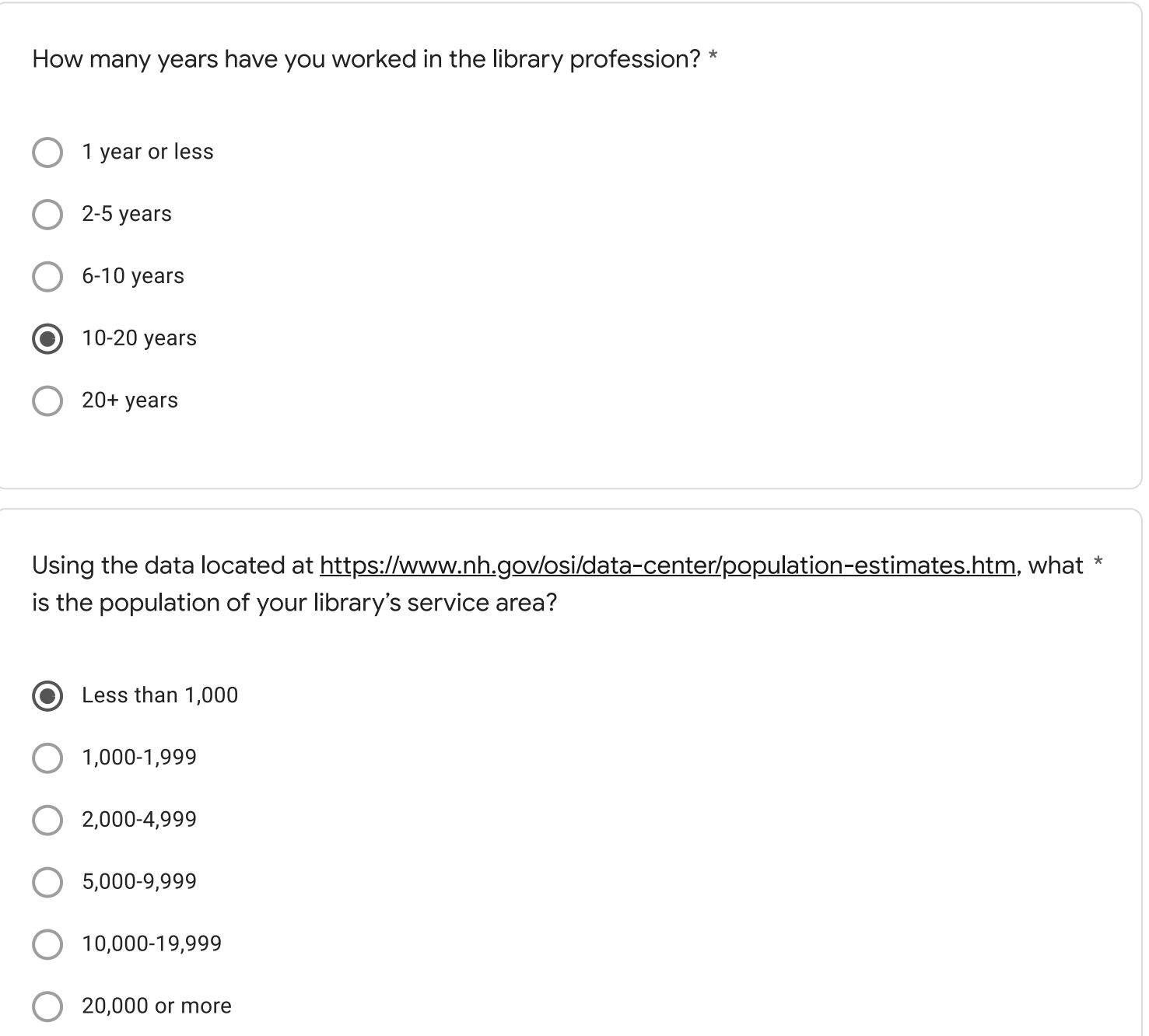

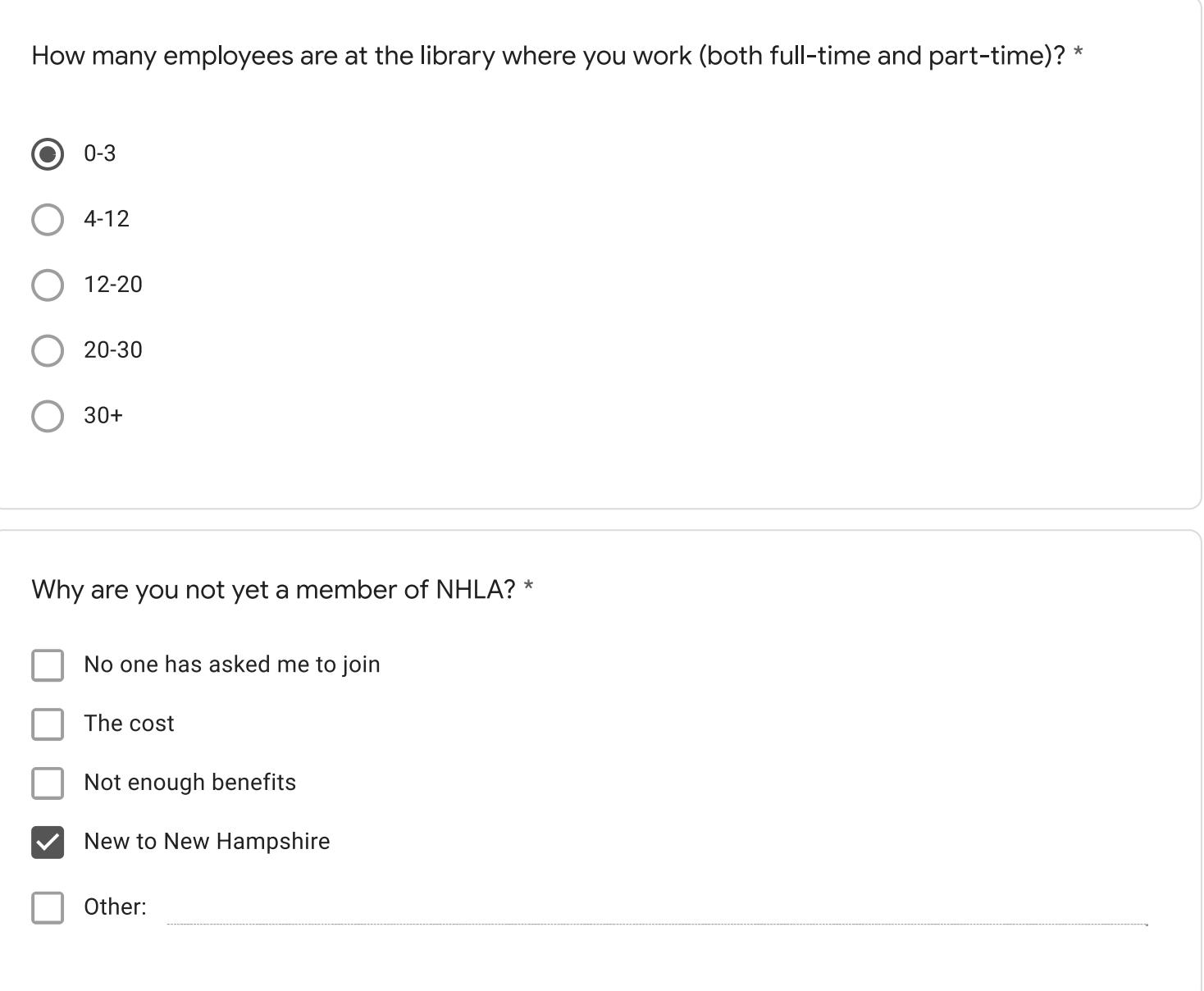

Low salaries

What does NHLA do well?

Is there anything NHLA should stop doing?

Is there anything NHLA should start doing?

Any additional comments?

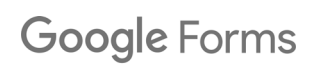

Please complete this survey by Wednesday 11/17 only if you are a NON-MEMBER of the New Hampshire Library Association (NHLA). Your input will help inform NHLA to create its first strategic plan, and help address needs of librarians across the state.

 $\star$ 

- **Carroll County Library Cooperative**
- **Hillstown Cooperative**
- Librarians of the Upper Valley (LUV)
- Merri-Hill Rock Cooperative
- North Country Library Cooperative
- **Nubanusit Library Association**
- Rochester Area Librarians (RALI)
- **SCROOGE & MARLEY**
- **Seacoast Library Cooperative**
- Suncook Interlibrary Cooperative (SILC)
- West of the Merrimack
- Other:

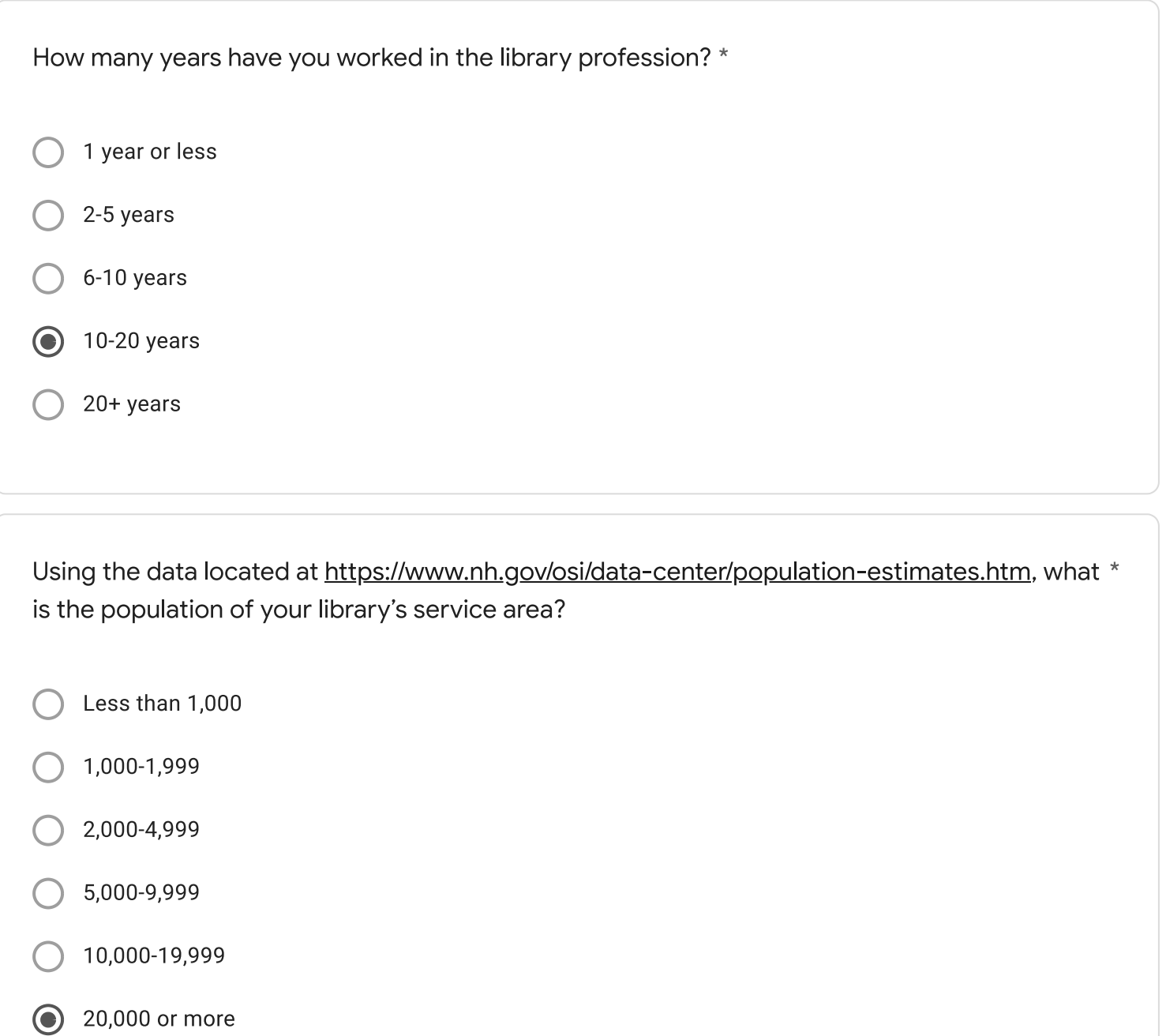

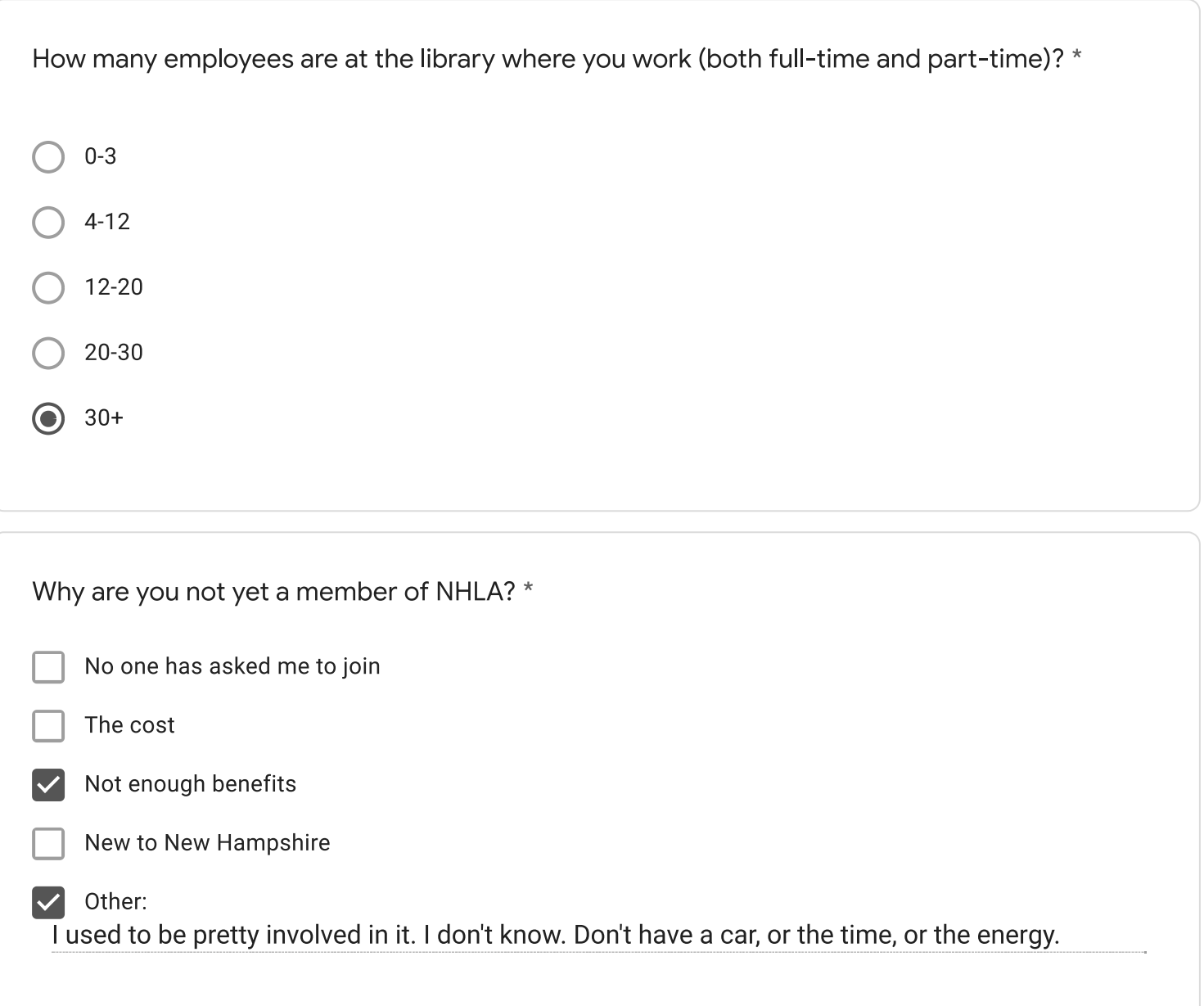

Low pay. Too many PT jobs with no benefits. Lack of diversity.

What does NHLA do well?

reads-to-go kits are helpful, or at least have been in the past

aren't some of your websites broken?

Is there anything NHLA should stop doing?

All conferences should be virtual. We can't all get time off and travel expenses (or a ride)

Is there anything NHLA should start doing?

Advocating for the protection of library workers during a pandemic and all the time. Assistance in convincing library boards and cities and directors and whoever that we all need to be paid better. Maybe some help navigating the Public student loan forgiveness program.

Any additional comments?

Maybe communicate more of what you're doing to nhais-l. Do you have a FB or Twitter account I should be following?

This content is neither created nor endorsed by Google.

Google Forms

Please complete this survey by Wednesday 11/17 only if you are a NON-MEMBER of the New Hampshire Library Association (NHLA). Your input will help inform NHLA to create its first strategic plan, and help address needs of librarians across the state.

 $\star$ 

- **Carroll County Library Cooperative**
- Hillstown Cooperative
- Librarians of the Upper Valley (LUV)
- Merri-Hill Rock Cooperative
- North Country Library Cooperative
- **Nubanusit Library Association**
- Rochester Area Librarians (RALI)
- **SCROOGE & MARLEY**
- Seacoast Library Cooperative
- Suncook Interlibrary Cooperative (SILC)
- West of the Merrimack
- Other:

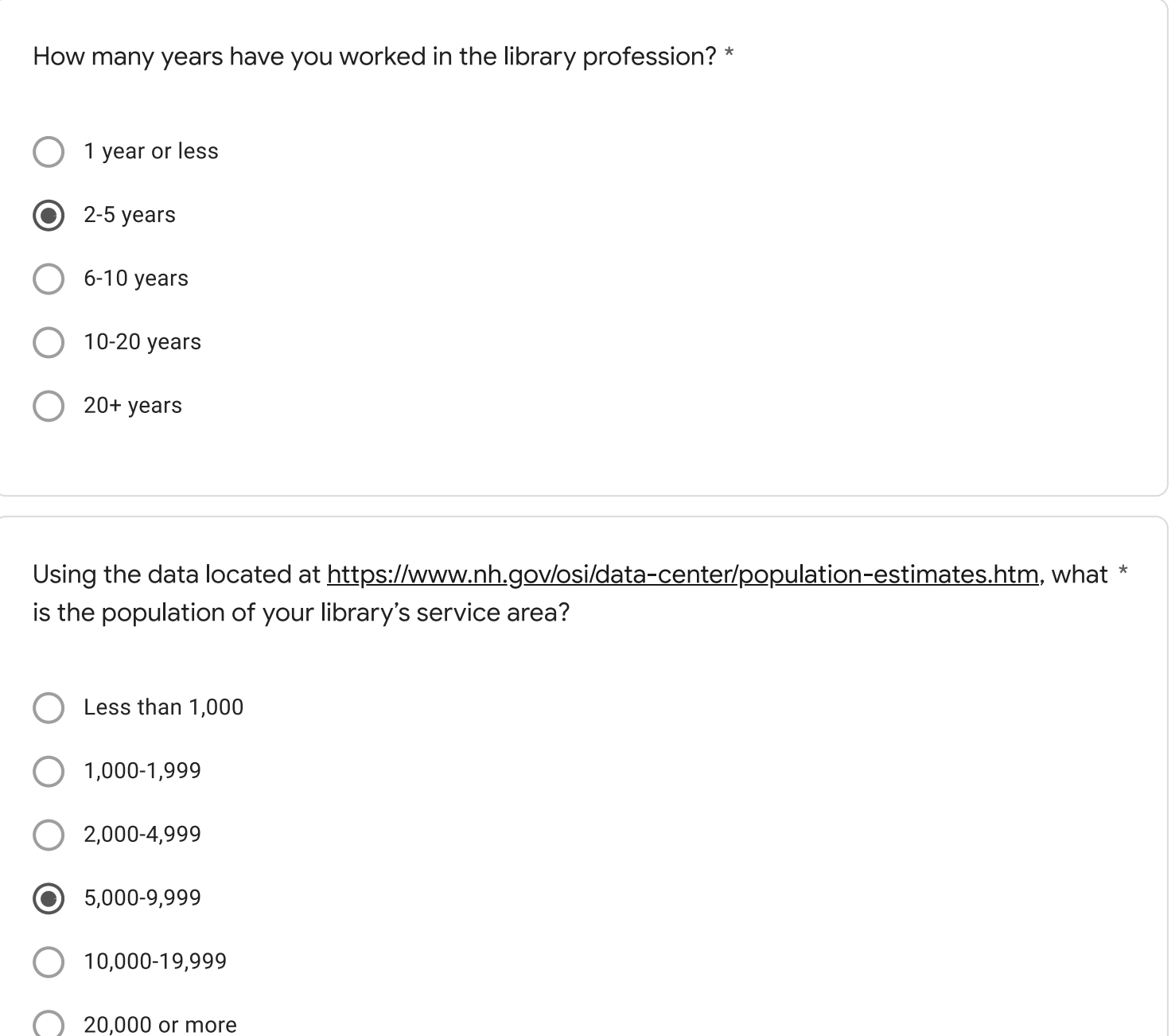

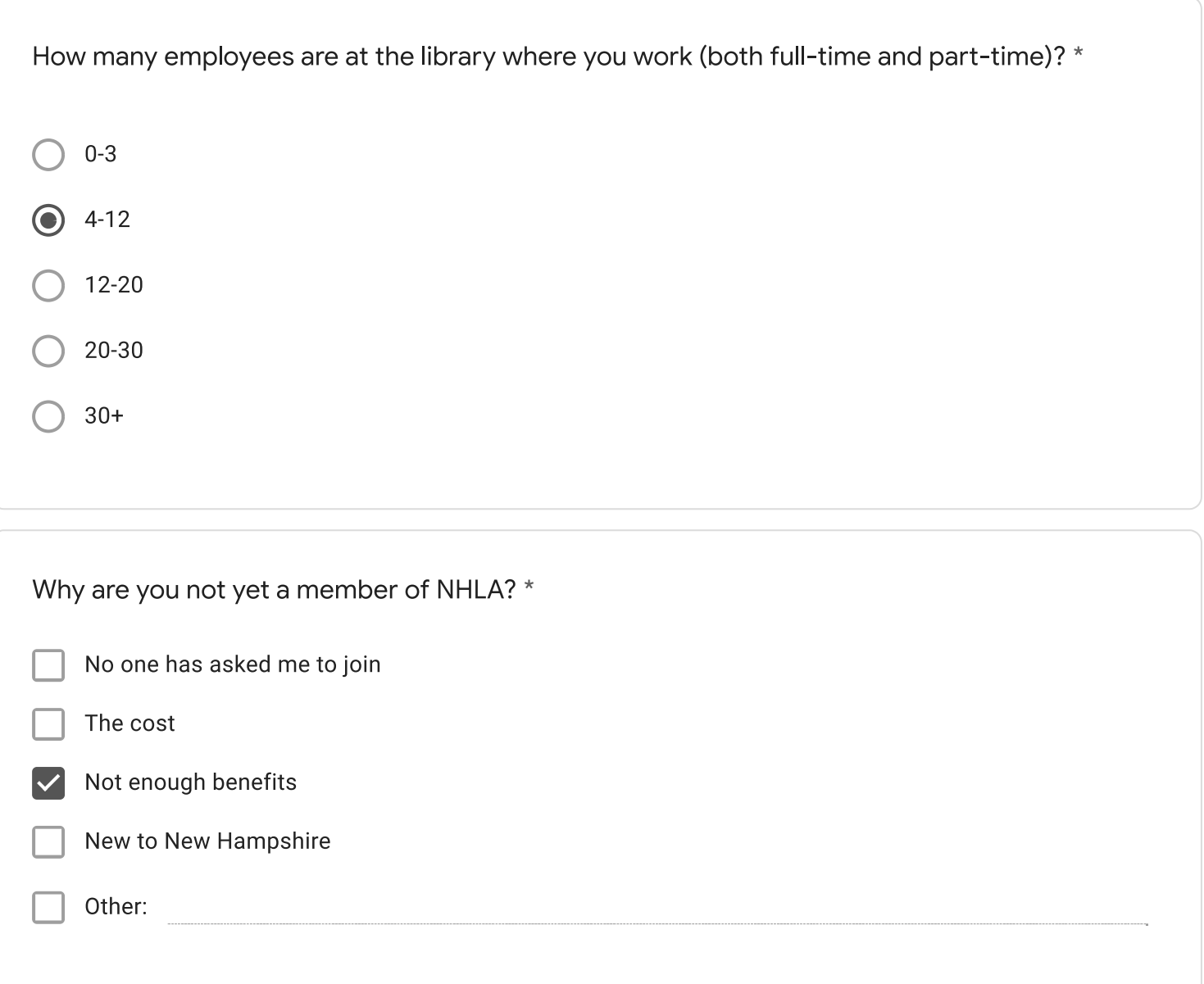

What does NHLA do well?

Is there anything NHLA should stop doing?

Is there anything NHLA should start doing?

Any additional comments?

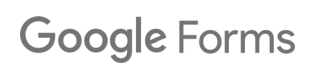

Please complete this survey by Wednesday 11/17 only if you are a NON-MEMBER of the New Hampshire Library Association (NHLA). Your input will help inform NHLA to create its first strategic plan, and help address needs of librarians across the state.

 $\star$ 

- **Carroll County Library Cooperative**
- **Hillstown Cooperative**
- Librarians of the Upper Valley (LUV)
- Merri-Hill Rock Cooperative
- North Country Library Cooperative
- **Nubanusit Library Association**
- (C) Rochester Area Librarians (RALI)
- **SCROOGE & MARLEY**
- Seacoast Library Cooperative
- Suncook Interlibrary Cooperative (SILC)
- West of the Merrimack
- Other:

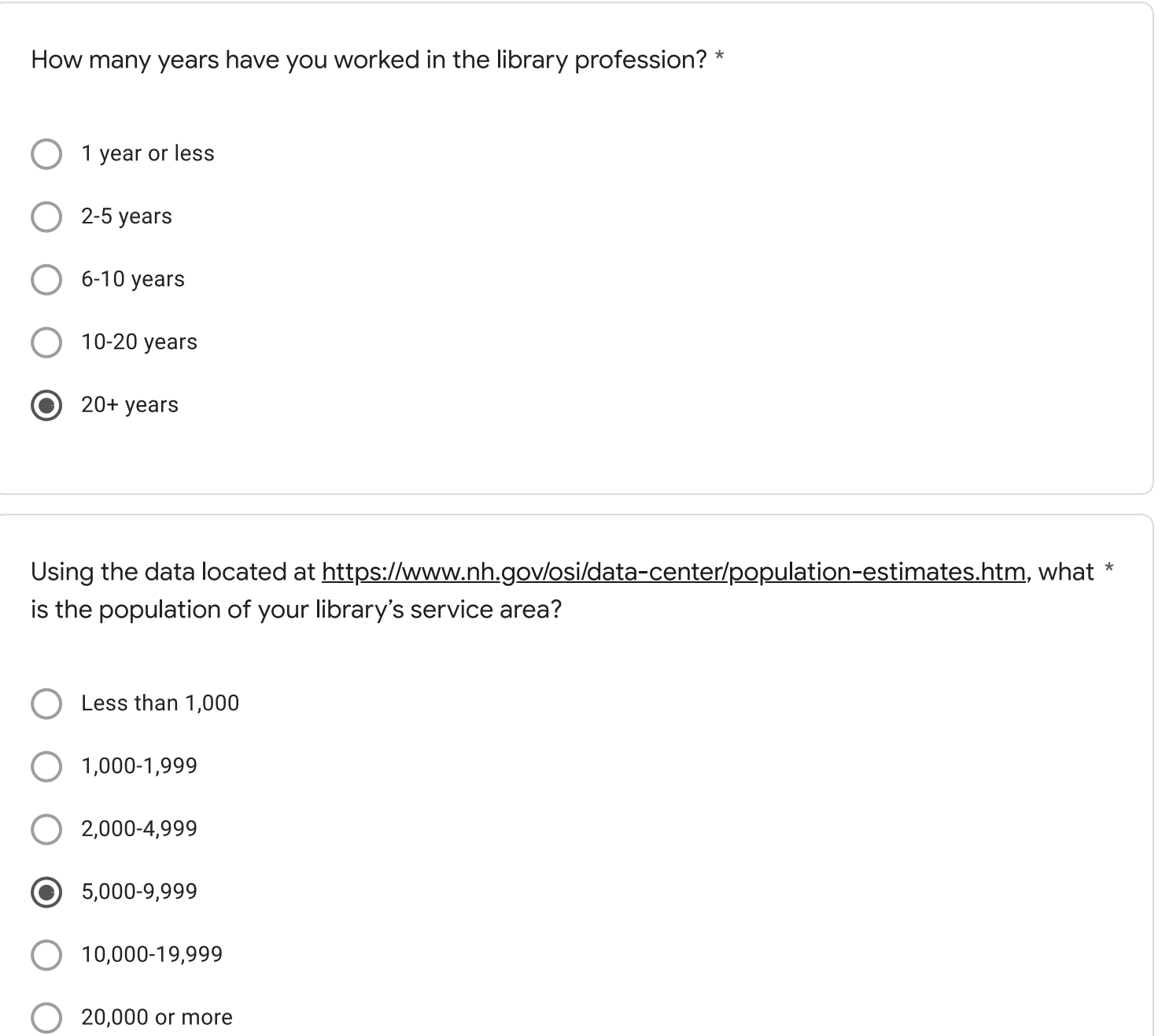

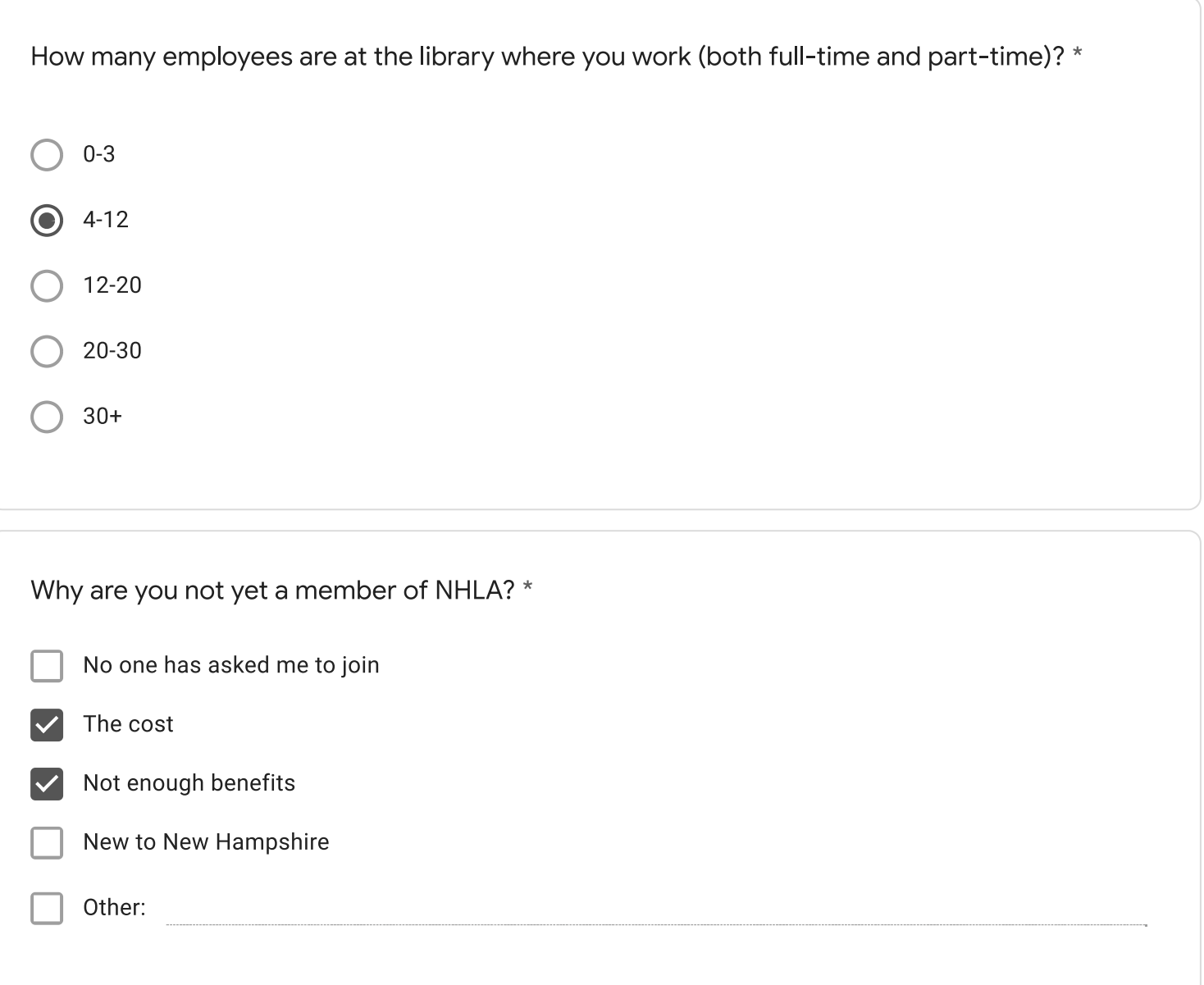

Hiring and retaining personnel, budget limitations due to revenue stream

What does NHLA do well?

Provide support and information for NH librarians. The Flume, Great Stone Face, Ladybug and Isinglass awards and lists are very helpful.

Is there anything NHLA should stop doing?

NHLA needs to be NH focused - NH is a different populace from other states and NHLA needs to recognize that and work with what NH provides.

Is there anything NHLA should start doing?

Addressing concerns about the ability of NH communities to continue to fund their libraries since the pandemic caused so much disruption.

Any additional comments?

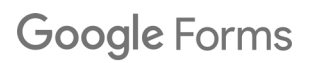

Please complete this survey by Wednesday 11/17 only if you are a NON-MEMBER of the New Hampshire Library Association (NHLA). Your input will help inform NHLA to create its first strategic plan, and help address needs of librarians across the state.

 $\star$ 

- **Carroll County Library Cooperative**
- **Hillstown Cooperative**
- Librarians of the Upper Valley (LUV)
- Merri-Hill Rock Cooperative
- North Country Library Cooperative
- **Nubanusit Library Association**
- (C) Rochester Area Librarians (RALI)
- **SCROOGE & MARLEY**
- Seacoast Library Cooperative
- Suncook Interlibrary Cooperative (SILC)
- West of the Merrimack
- Other:

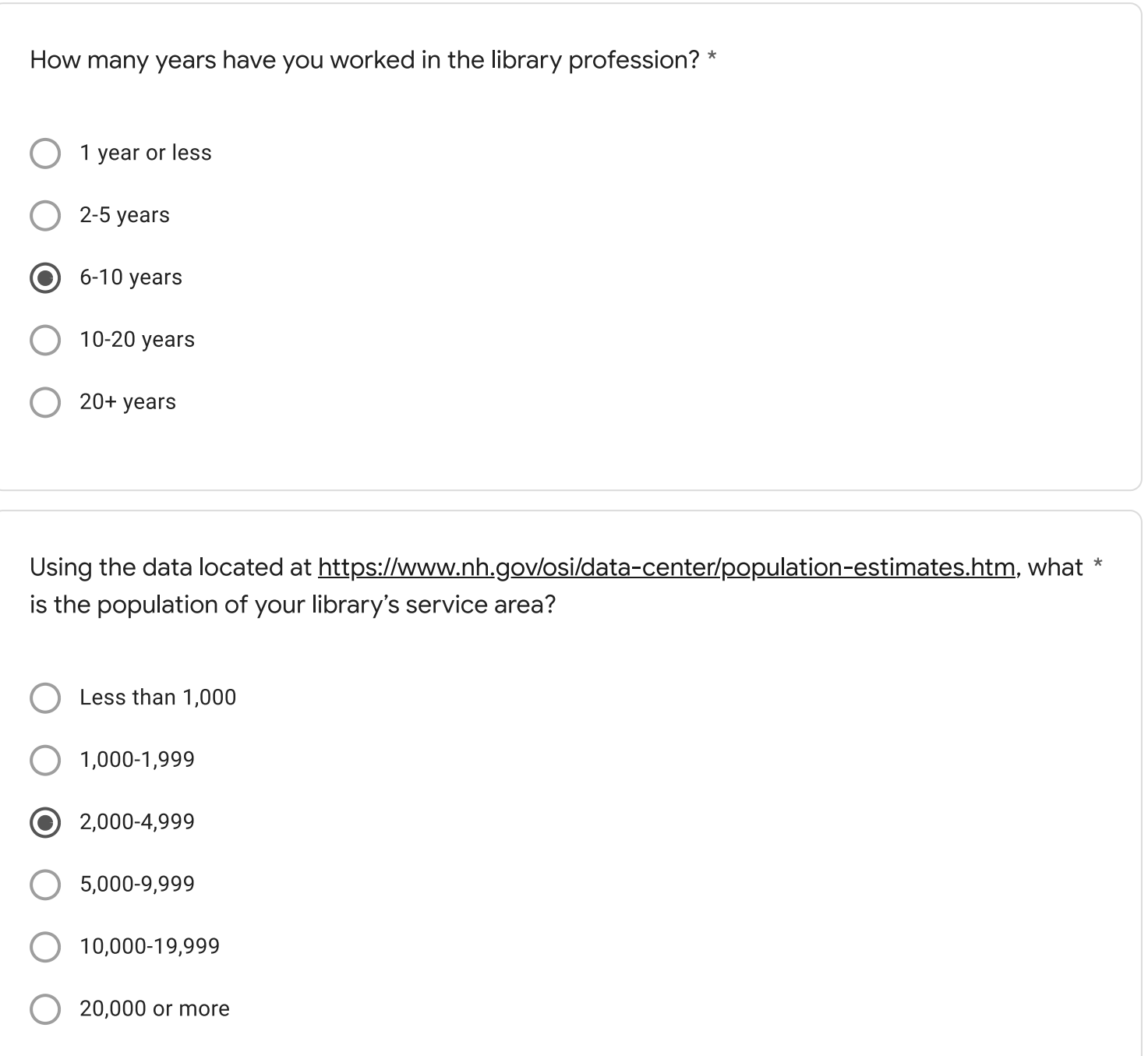

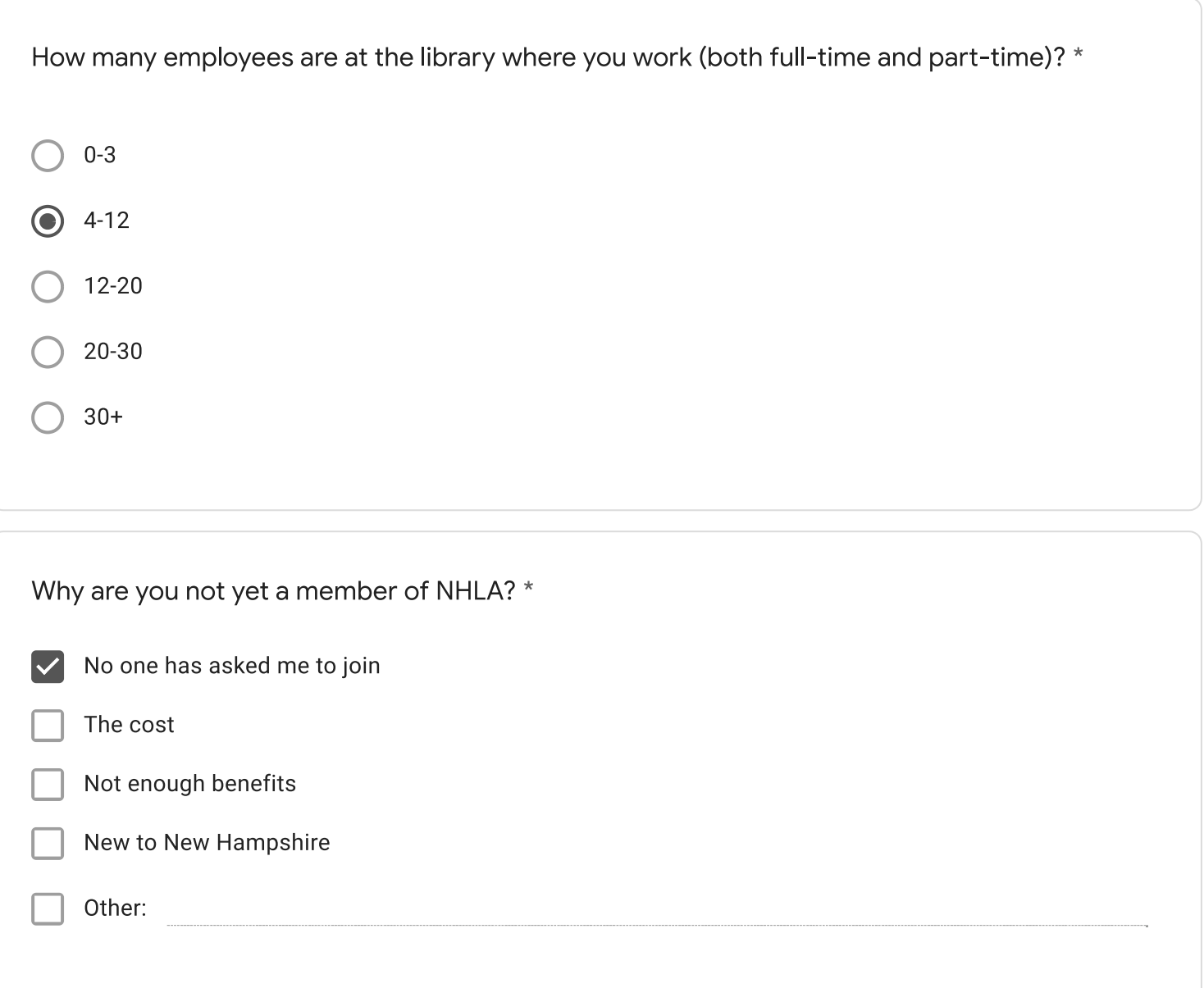

COVID, fair wages, keeping libraries relevant and supported by our towns!

What does NHLA do well?

Is there anything NHLA should stop doing?

Is there anything NHLA should start doing?

Any additional comments?

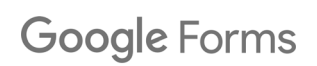

Please complete this survey by Wednesday 11/17 only if you are a NON-MEMBER of the New Hampshire Library Association (NHLA). Your input will help inform NHLA to create its first strategic plan, and help address needs of librarians across the state.

 $\star$ 

- **Carroll County Library Cooperative**
- **Hillstown Cooperative**
- Librarians of the Upper Valley (LUV)
- Merri-Hill Rock Cooperative
- North Country Library Cooperative
- **Nubanusit Library Association**
- Rochester Area Librarians (RALI)
- **SCROOGE & MARLEY**
- Seacoast Library Cooperative
- Suncook Interlibrary Cooperative (SILC)
- West of the Merrimack
- Other:

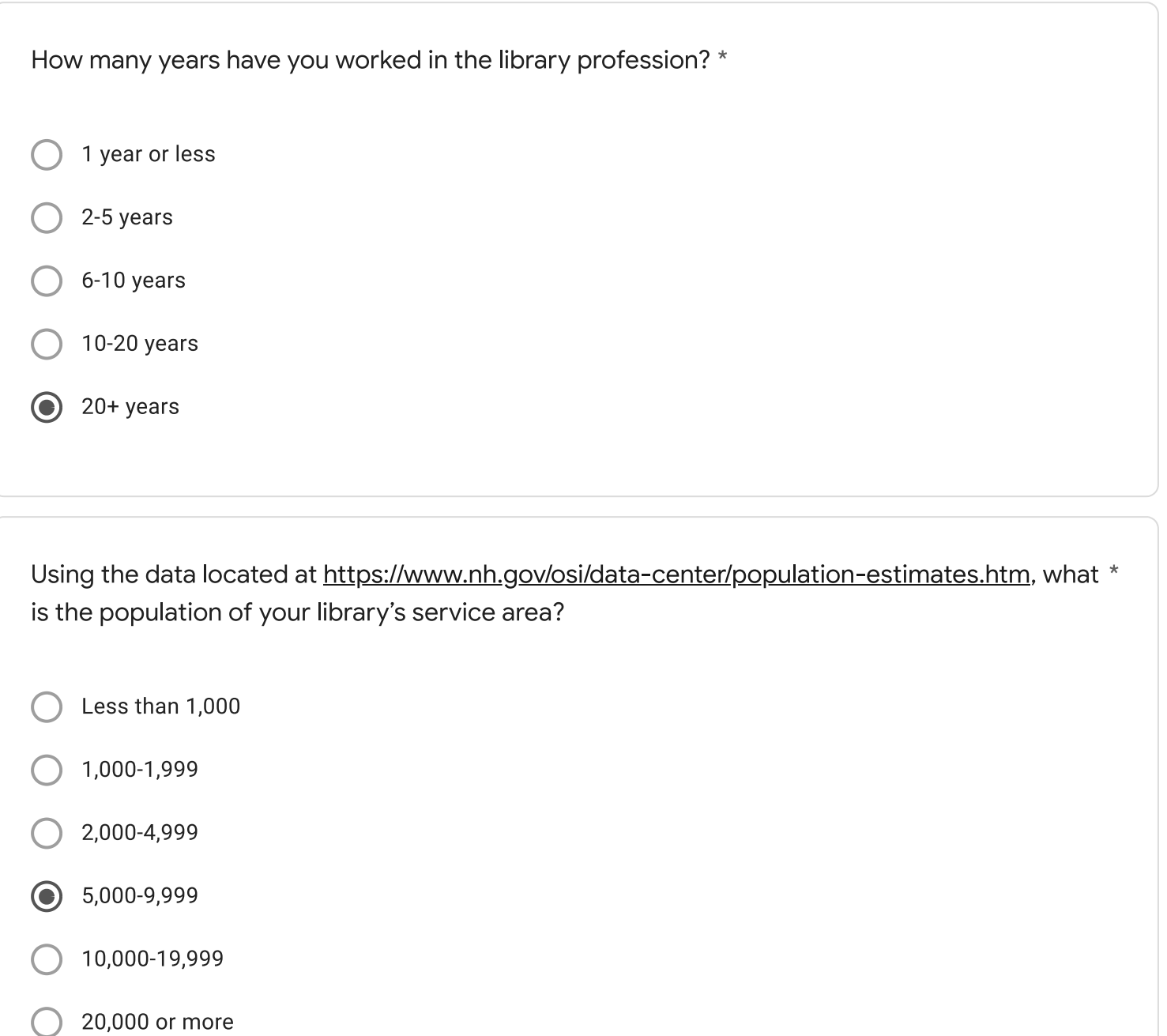

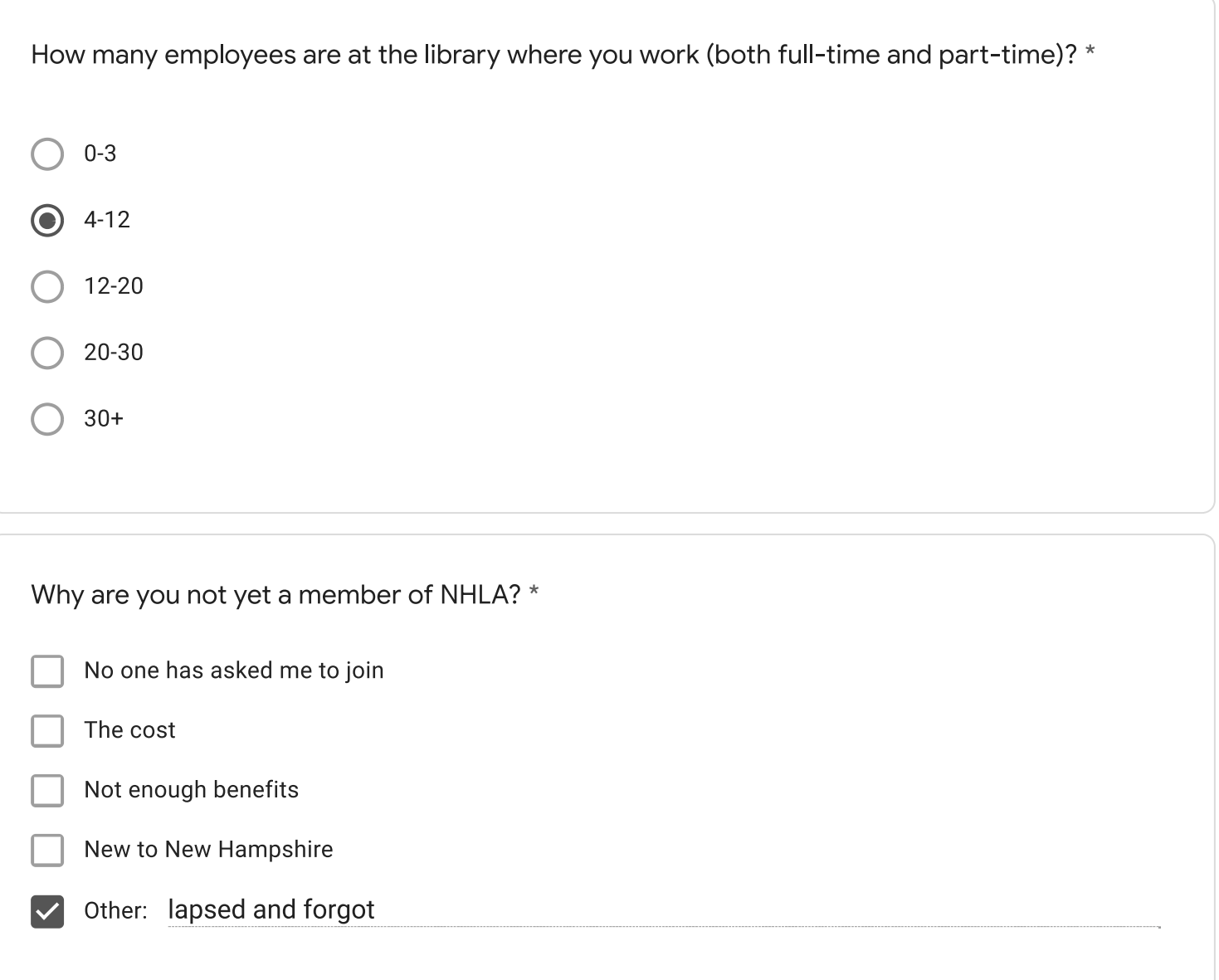

The cost of electronic resources; access versus ownership; low salaries

What does NHLA do well?

It's advocacy on behalf of NH librarians and residents is very admirable.

I am unaware of shortcomings, but it sure would be nice if the website could get repaired

Is there anything NHLA should stop doing?

unsure

Is there anything NHLA should start doing?

unsure

Any additional comments?

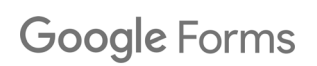

Please complete this survey by Wednesday 11/17 only if you are a NON-MEMBER of the New Hampshire Library Association (NHLA). Your input will help inform NHLA to create its first strategic plan, and help address needs of librarians across the state.

 $\star$ 

- **Carroll County Library Cooperative**
- **Hillstown Cooperative**
- Librarians of the Upper Valley (LUV)
- Merri-Hill Rock Cooperative
- North Country Library Cooperative
- **Nubanusit Library Association**  $\bullet$
- Rochester Area Librarians (RALI)
- **SCROOGE & MARLEY**
- Seacoast Library Cooperative
- Suncook Interlibrary Cooperative (SILC)
- West of the Merrimack
- Other:

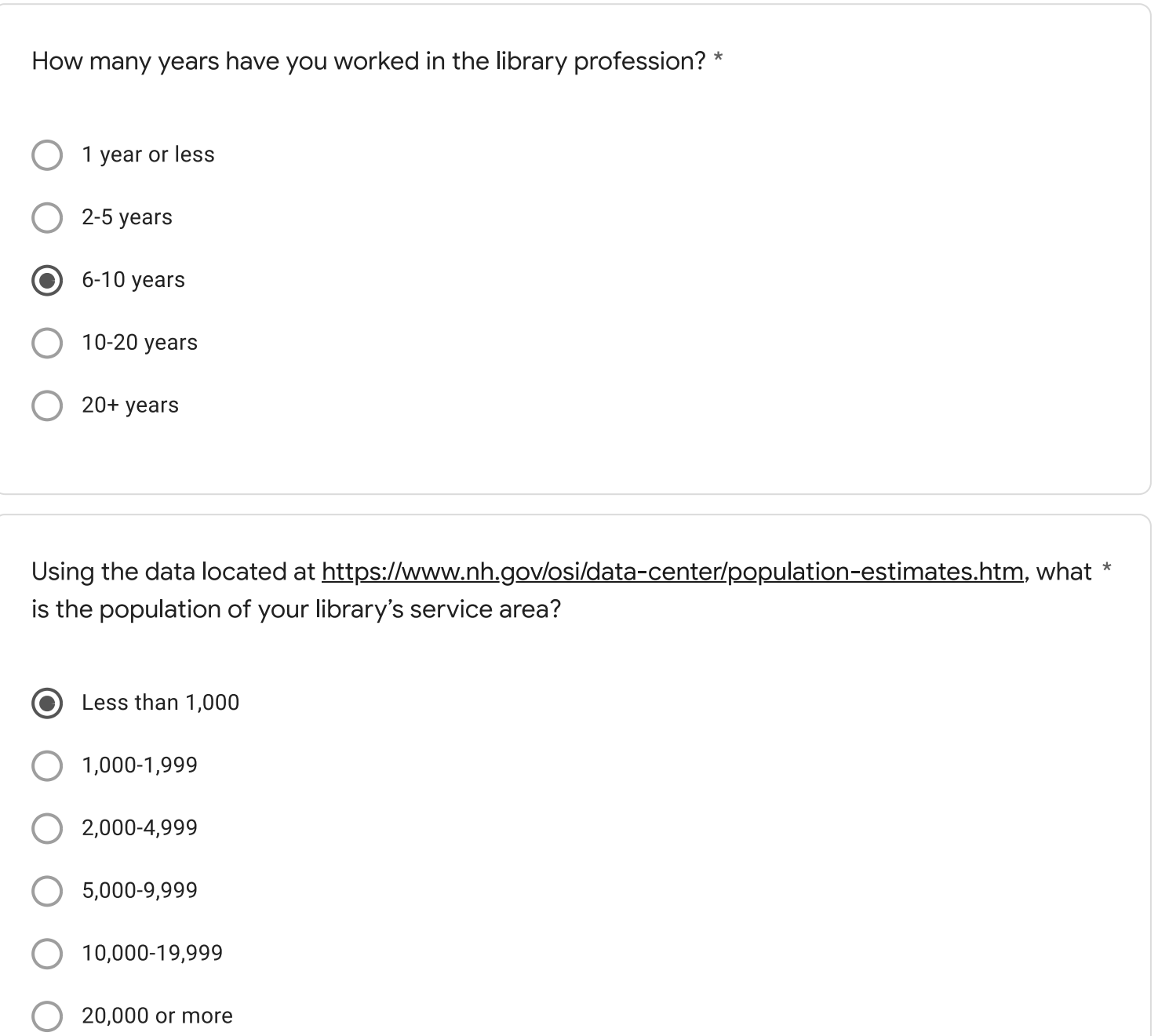

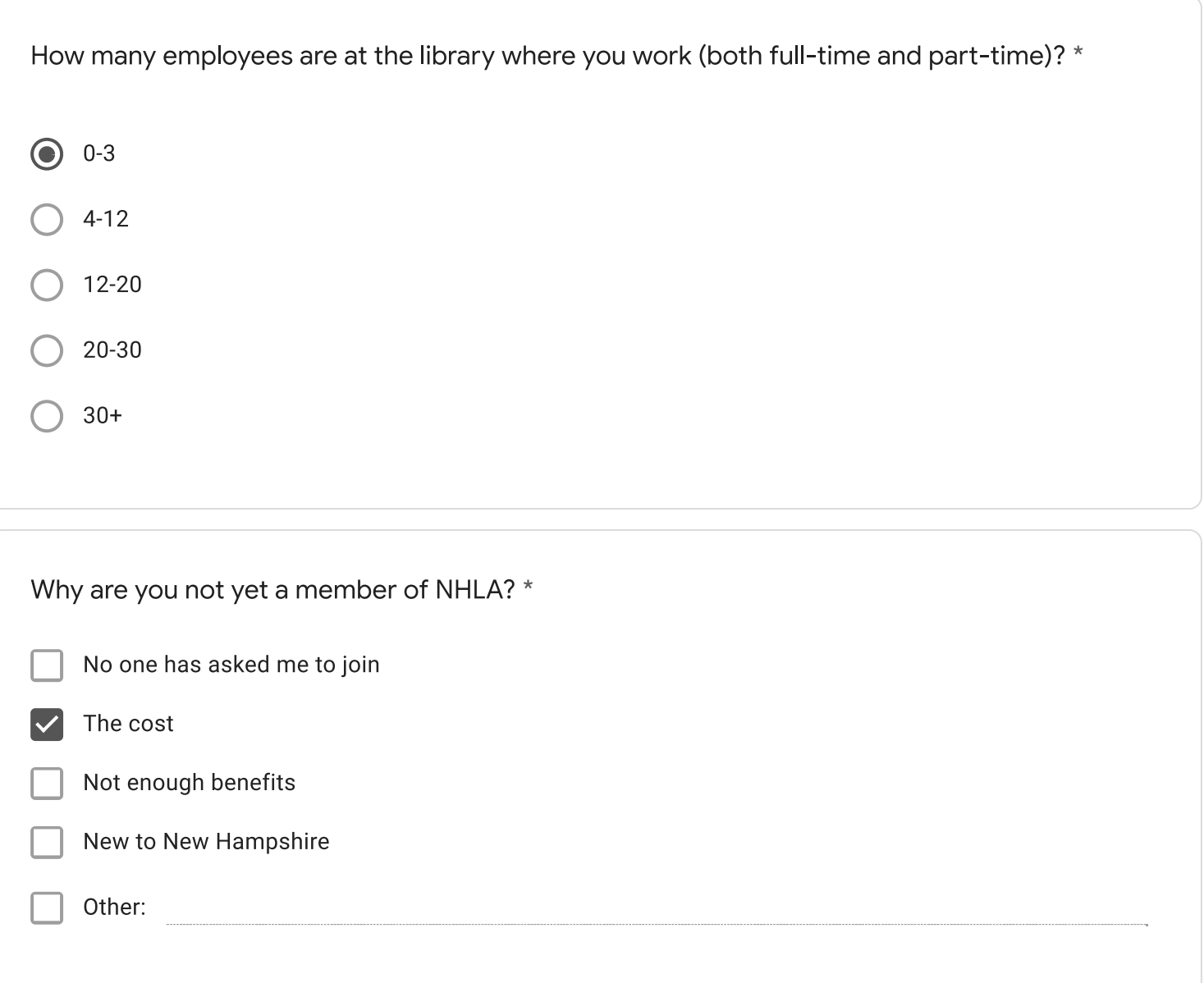

shrinking patronage

What does NHLA do well?

I'm not sure what you do

see above

Is there anything NHLA should stop doing?

 $\sf NA$ 

Is there anything NHLA should start doing?

let us know the benefits of membership

Any additional comments?

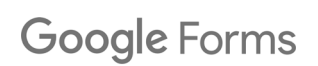

Please complete this survey by Wednesday 11/17 only if you are a NON-MEMBER of the New Hampshire Library Association (NHLA). Your input will help inform NHLA to create its first strategic plan, and help address needs of librarians across the state.

 $\star$ 

- **Carroll County Library Cooperative**
- **Hillstown Cooperative**
- Librarians of the Upper Valley (LUV)
- Merri-Hill Rock Cooperative
- North Country Library Cooperative
- **Nubanusit Library Association**  $\bullet$
- Rochester Area Librarians (RALI)
- **SCROOGE & MARLEY**
- Seacoast Library Cooperative
- Suncook Interlibrary Cooperative (SILC)
- West of the Merrimack
- Other:

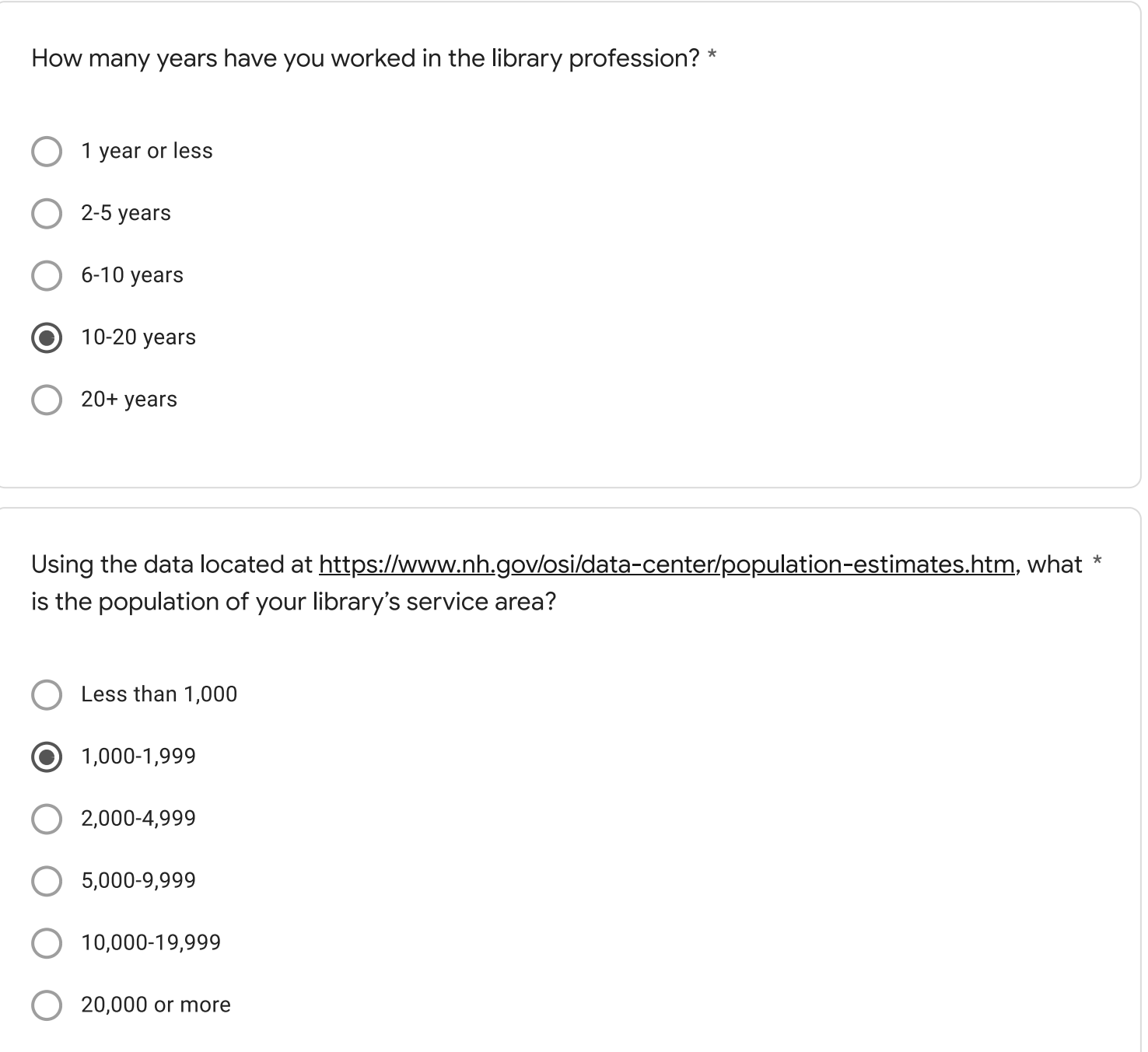

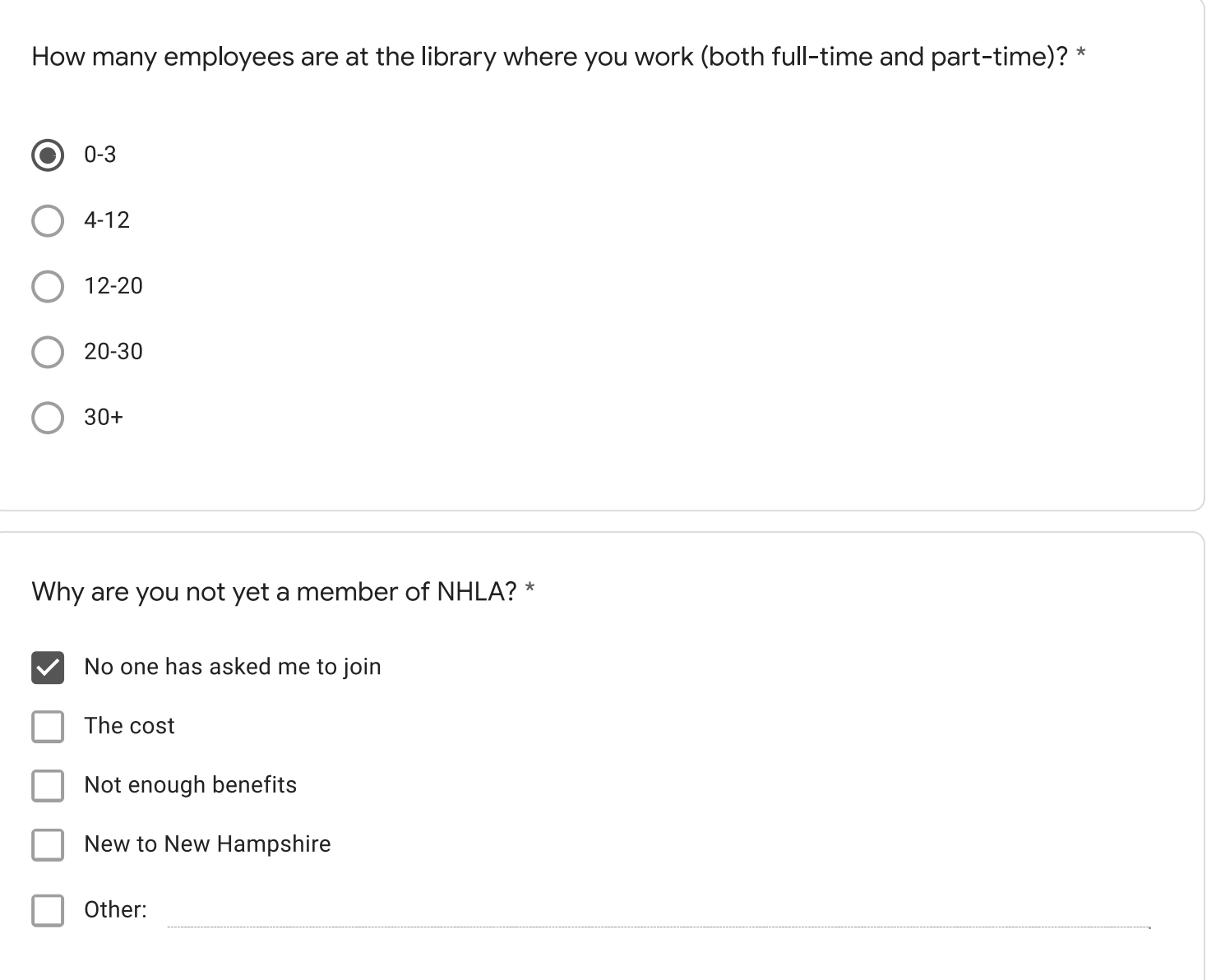

What does NHLA do well?

Is there anything NHLA should stop doing?

Is there anything NHLA should start doing?

Any additional comments?

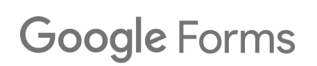

Please complete this survey by Wednesday 11/17 only if you are a NON-MEMBER of the New Hampshire Library Association (NHLA). Your input will help inform NHLA to create its first strategic plan, and help address needs of librarians across the state.

 $\star$ 

- **Carroll County Library Cooperative**  $\bullet$
- **Hillstown Cooperative**
- Librarians of the Upper Valley (LUV)
- Merri-Hill Rock Cooperative
- North Country Library Cooperative
- **Nubanusit Library Association**
- Rochester Area Librarians (RALI)
- **SCROOGE & MARLEY**
- Seacoast Library Cooperative
- Suncook Interlibrary Cooperative (SILC)
- West of the Merrimack
- Other:

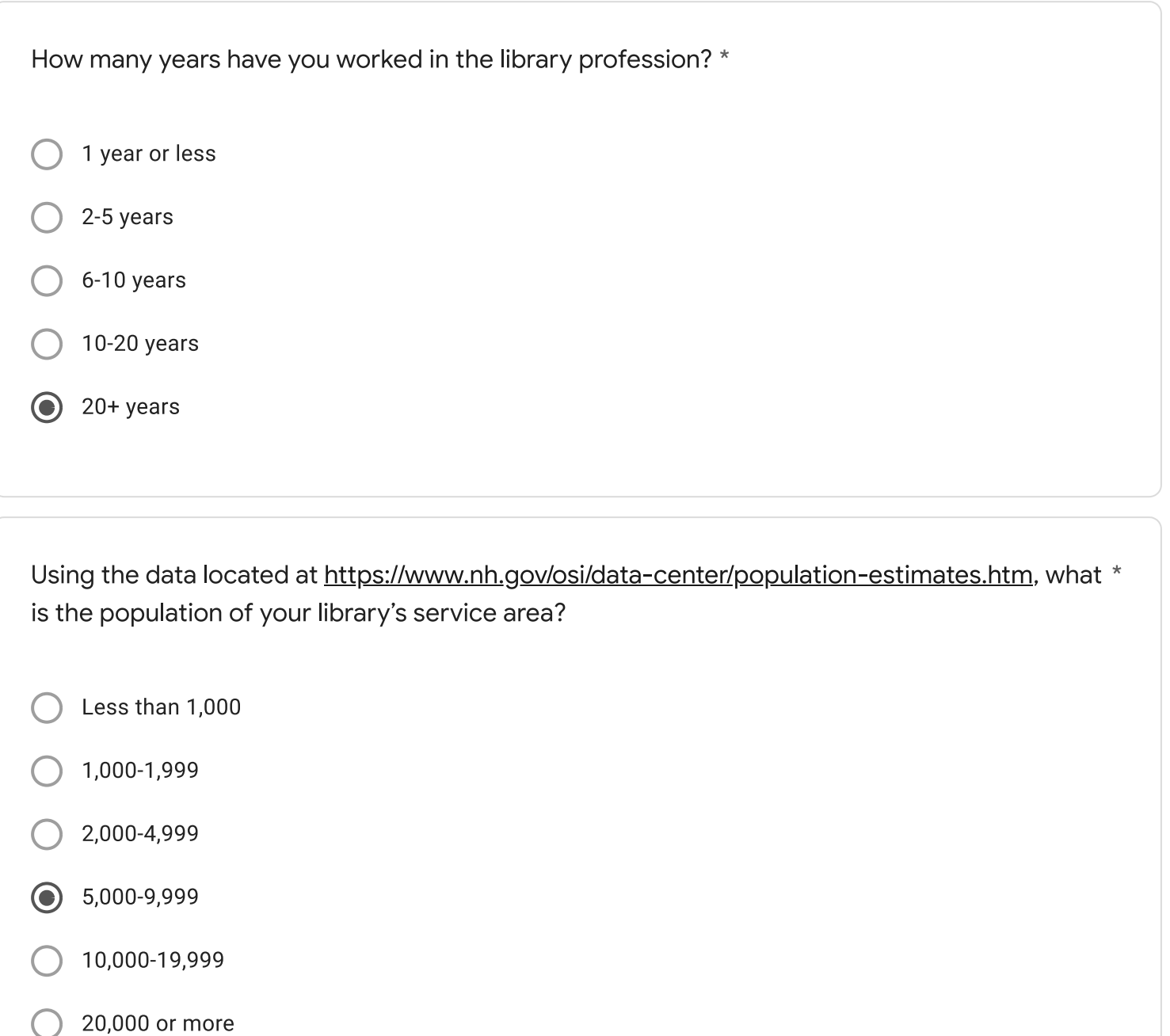

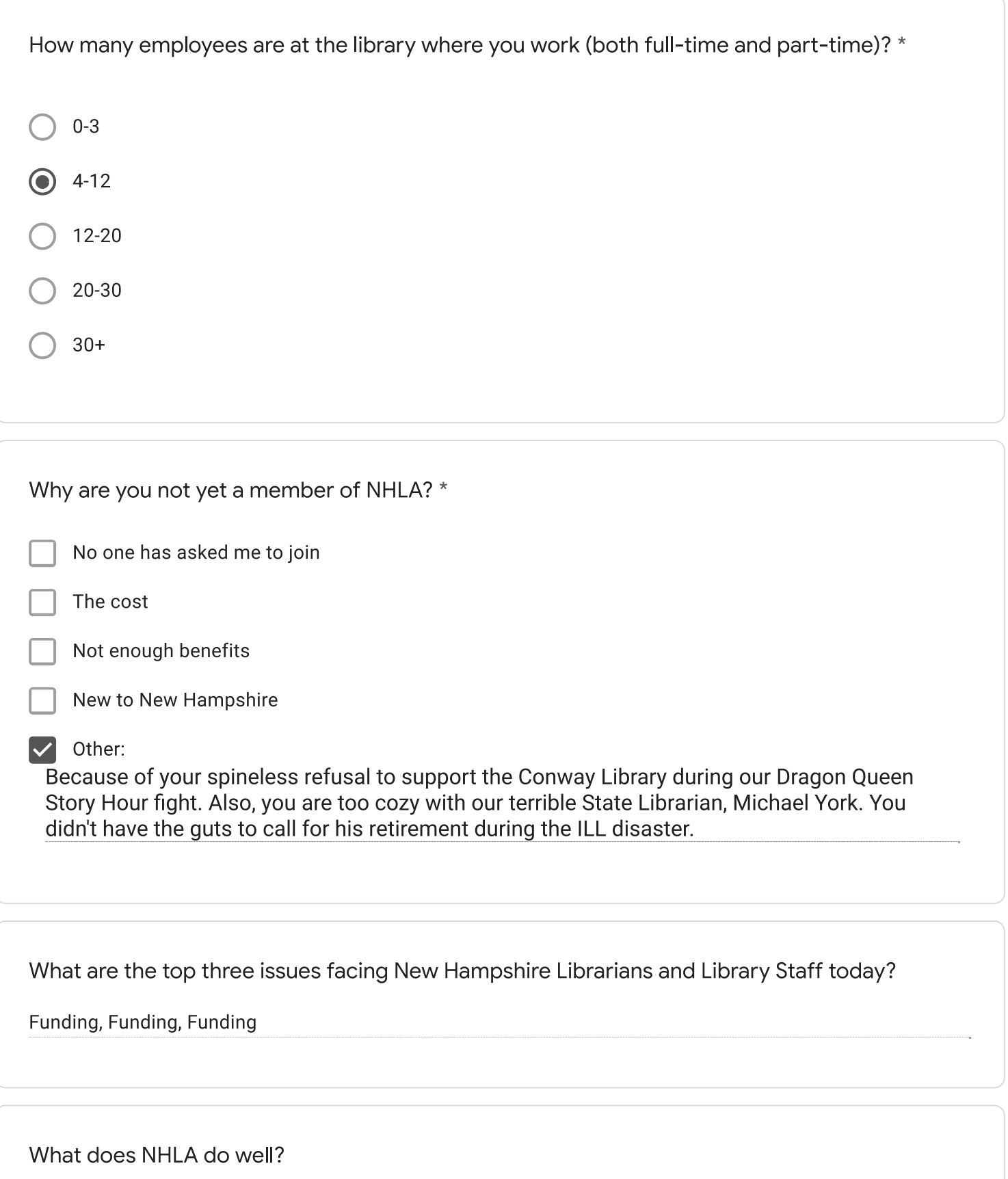

Your conferences in the past have been good.

Stand up for libraries that are being unfairly attacked.

Is there anything NHLA should stop doing?

Being spineless . . . .

Is there anything NHLA should start doing?

Any additional comments?

Support amending "202-A:17 Employees; Removal" to create a real probationary period for library workers.

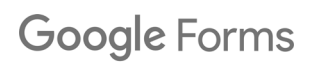
Please complete this survey by Wednesday 11/17 only if you are a NON-MEMBER of the New Hampshire Library Association (NHLA). Your input will help inform NHLA to create its first strategic plan, and help address needs of librarians across the state.

 $\star$ 

- **Carroll County Library Cooperative**
- **Hillstown Cooperative**
- Librarians of the Upper Valley (LUV)
- Merri-Hill Rock Cooperative
- North Country Library Cooperative
- **Nubanusit Library Association**
- Rochester Area Librarians (RALI)
- **SCROOGE & MARLEY**
- Seacoast Library Cooperative
- Suncook Interlibrary Cooperative (SILC)
- West of the Merrimack
- Other:

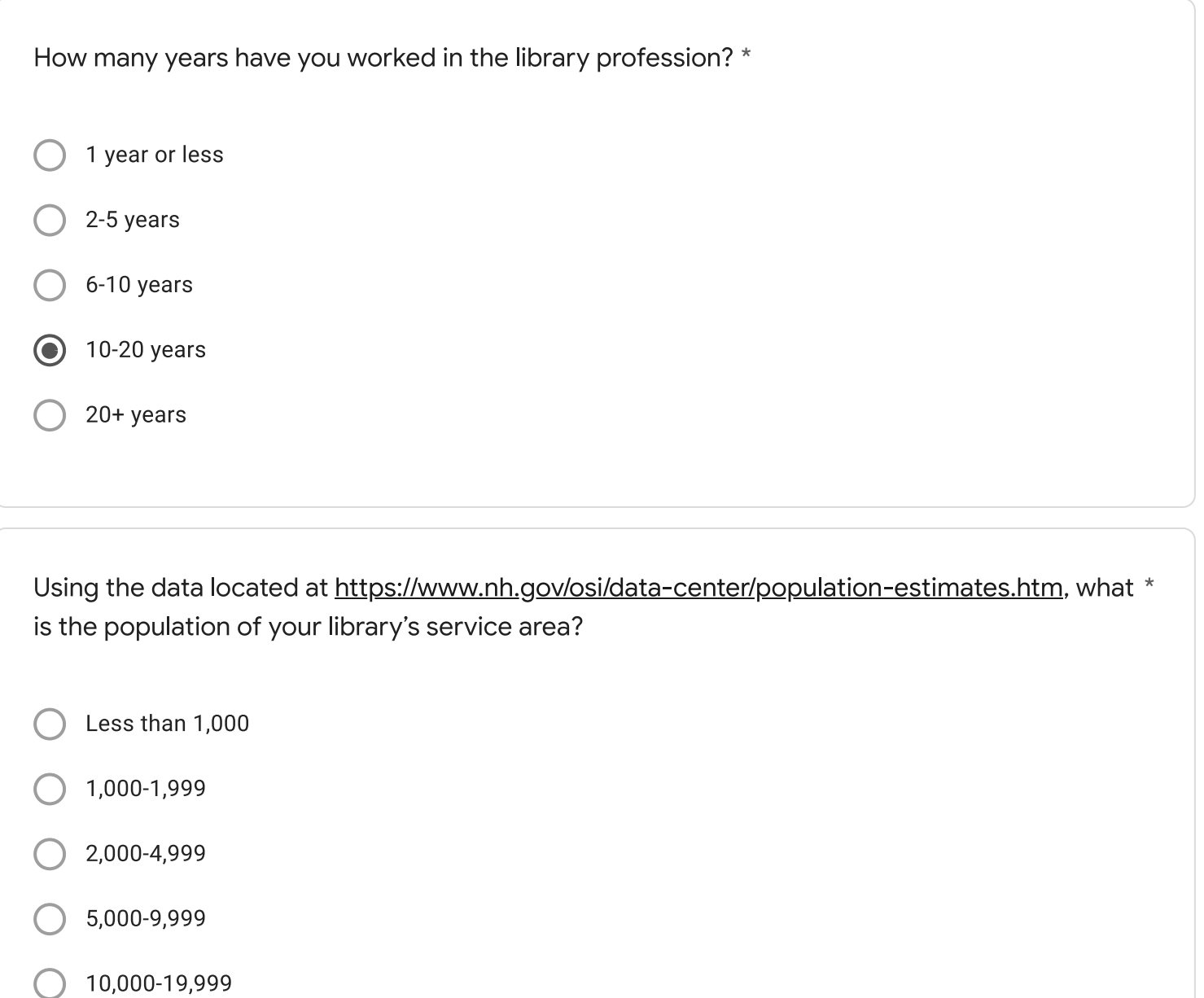

20,000 or more

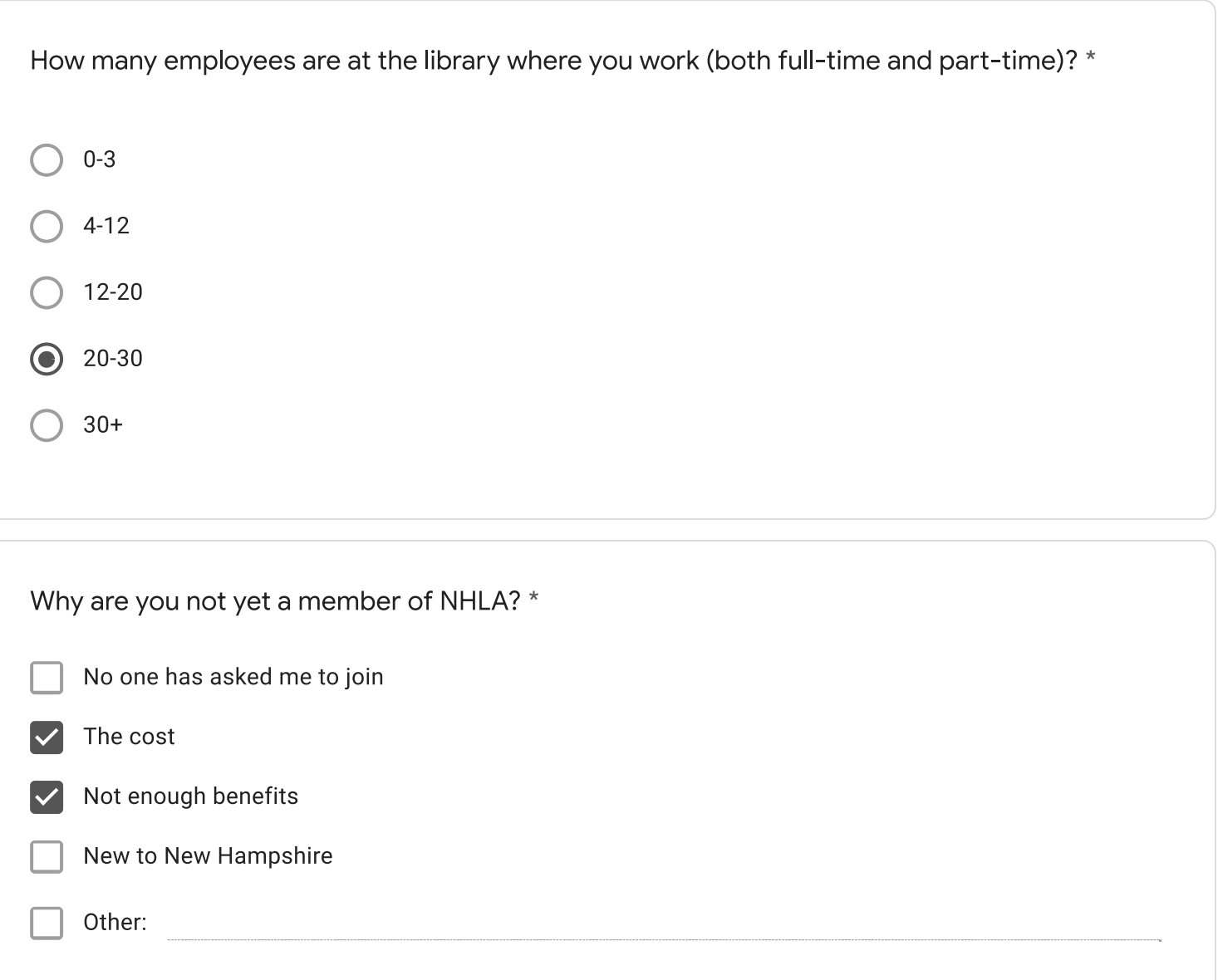

Expectation to be a social worker, budgets not supporting part timers with needed benefits which leads to losing good employees, lack of diversity in staff

What does NHLA do well?

I'm not familiar enough with what NHLA does.

What does NHLA do poorly?

Publicize themselves, I guess.

Is there anything NHLA should stop doing?

Is there anything NHLA should start doing?

Any additional comments?

This content is neither created nor endorsed by Google.

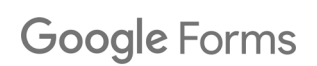

Please complete this survey by Wednesday 11/17 only if you are a NON-MEMBER of the New Hampshire Library Association (NHLA). Your input will help inform NHLA to create its first strategic plan, and help address needs of librarians across the state.

 $\star$ 

- **Carroll County Library Cooperative**
- **Hillstown Cooperative**
- Librarians of the Upper Valley (LUV)  $\bullet$
- Merri-Hill Rock Cooperative
- North Country Library Cooperative
- **Nubanusit Library Association**
- Rochester Area Librarians (RALI)
- **SCROOGE & MARLEY**
- Seacoast Library Cooperative
- Suncook Interlibrary Cooperative (SILC)
- West of the Merrimack
- Other:

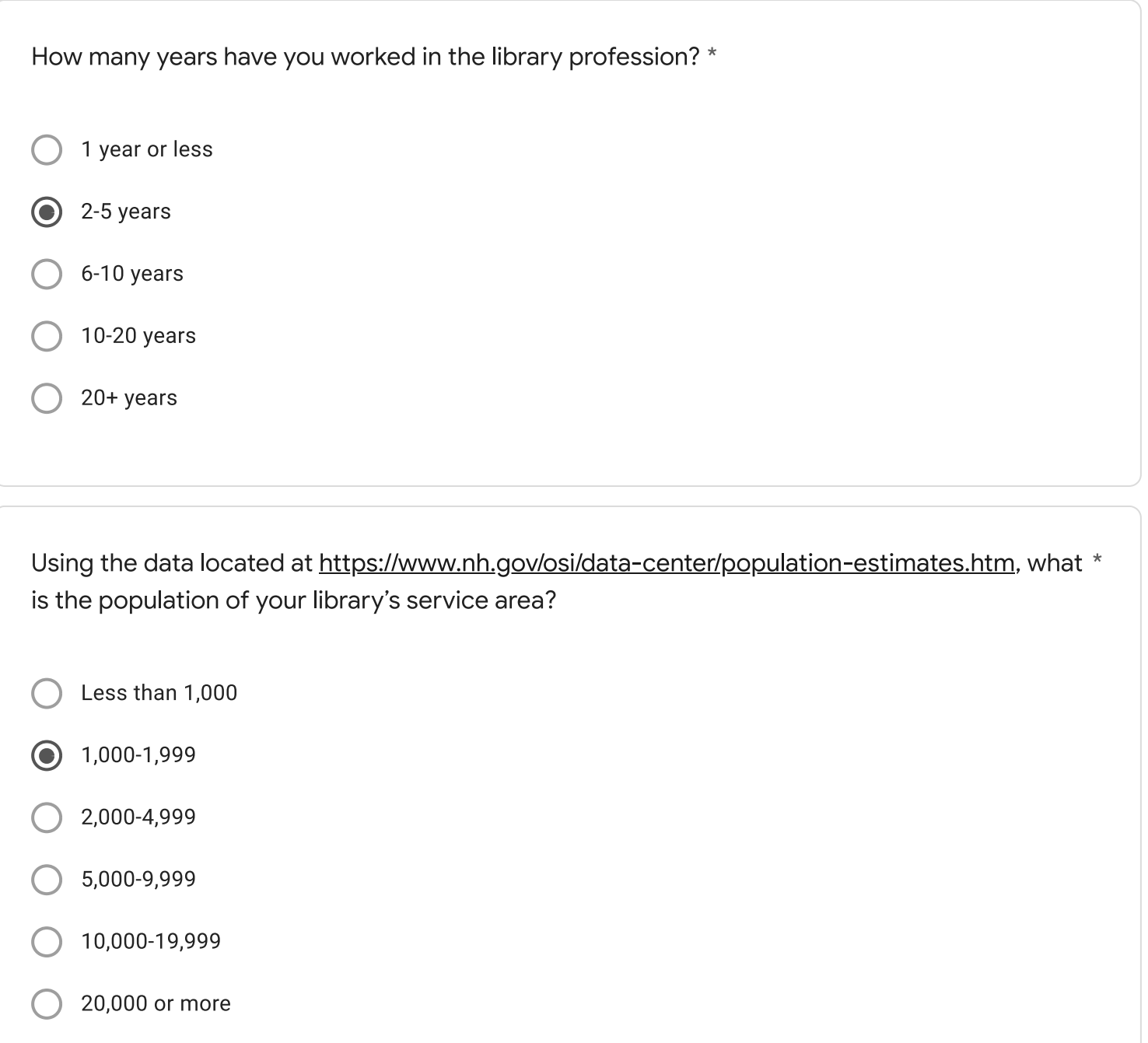

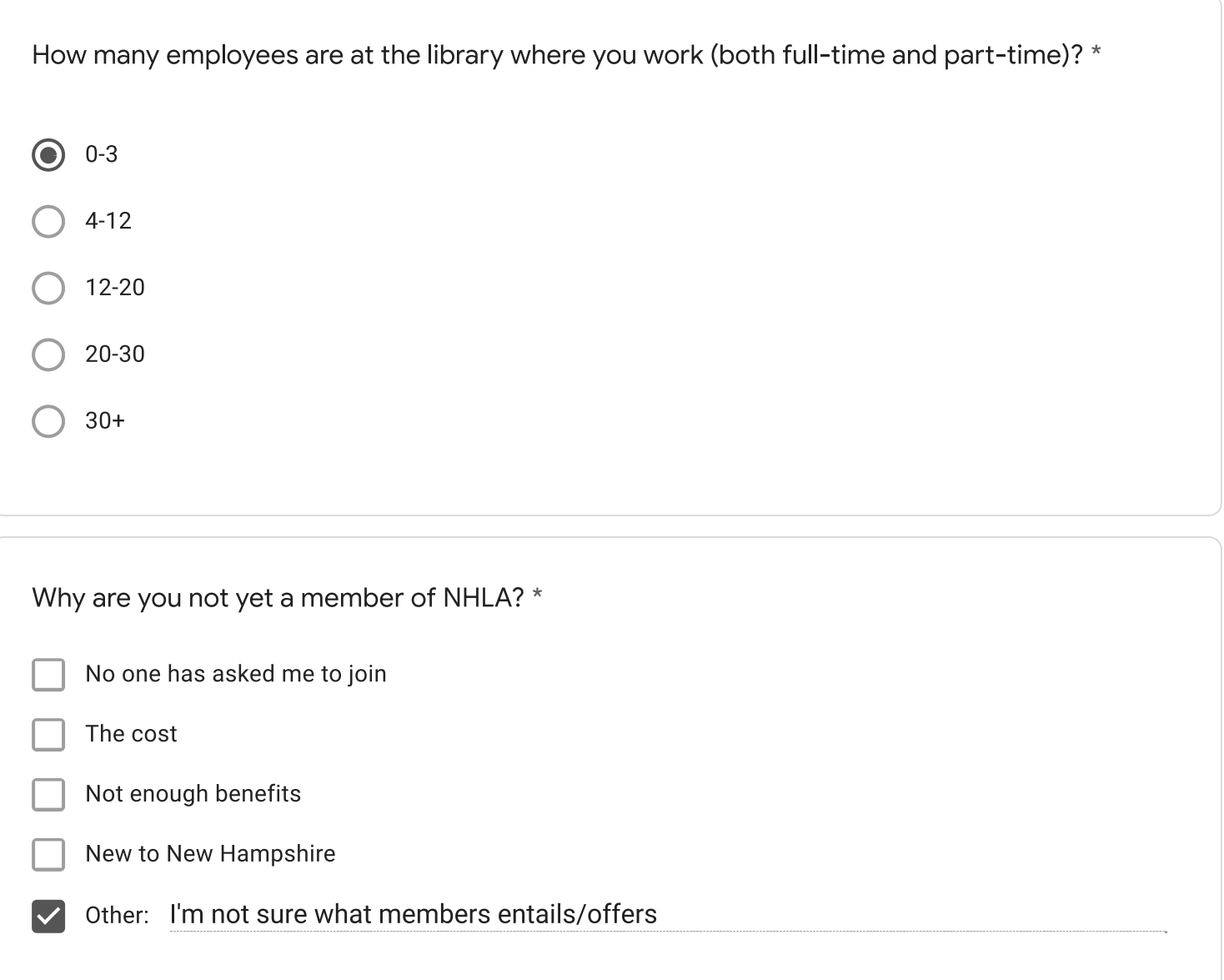

Staffing, budgeting, attracting new patrons

What does NHLA do well?

What does NHLA do poorly?

Is there anything NHLA should stop doing?

Is there anything NHLA should start doing?

Any additional comments?

This content is neither created nor endorsed by Google.

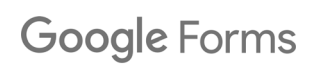

Please complete this survey by Wednesday 11/17 only if you are a NON-MEMBER of the New Hampshire Library Association (NHLA). Your input will help inform NHLA to create its first strategic plan, and help address needs of librarians across the state.

 $\star$ 

- **Carroll County Library Cooperative**
- **Hillstown Cooperative**
- Librarians of the Upper Valley (LUV)
- Merri-Hill Rock Cooperative
- North Country Library Cooperative
- **Nubanusit Library Association**
- (C) Rochester Area Librarians (RALI)
- **SCROOGE & MARLEY**
- Seacoast Library Cooperative
- Suncook Interlibrary Cooperative (SILC)
- West of the Merrimack
- Other:

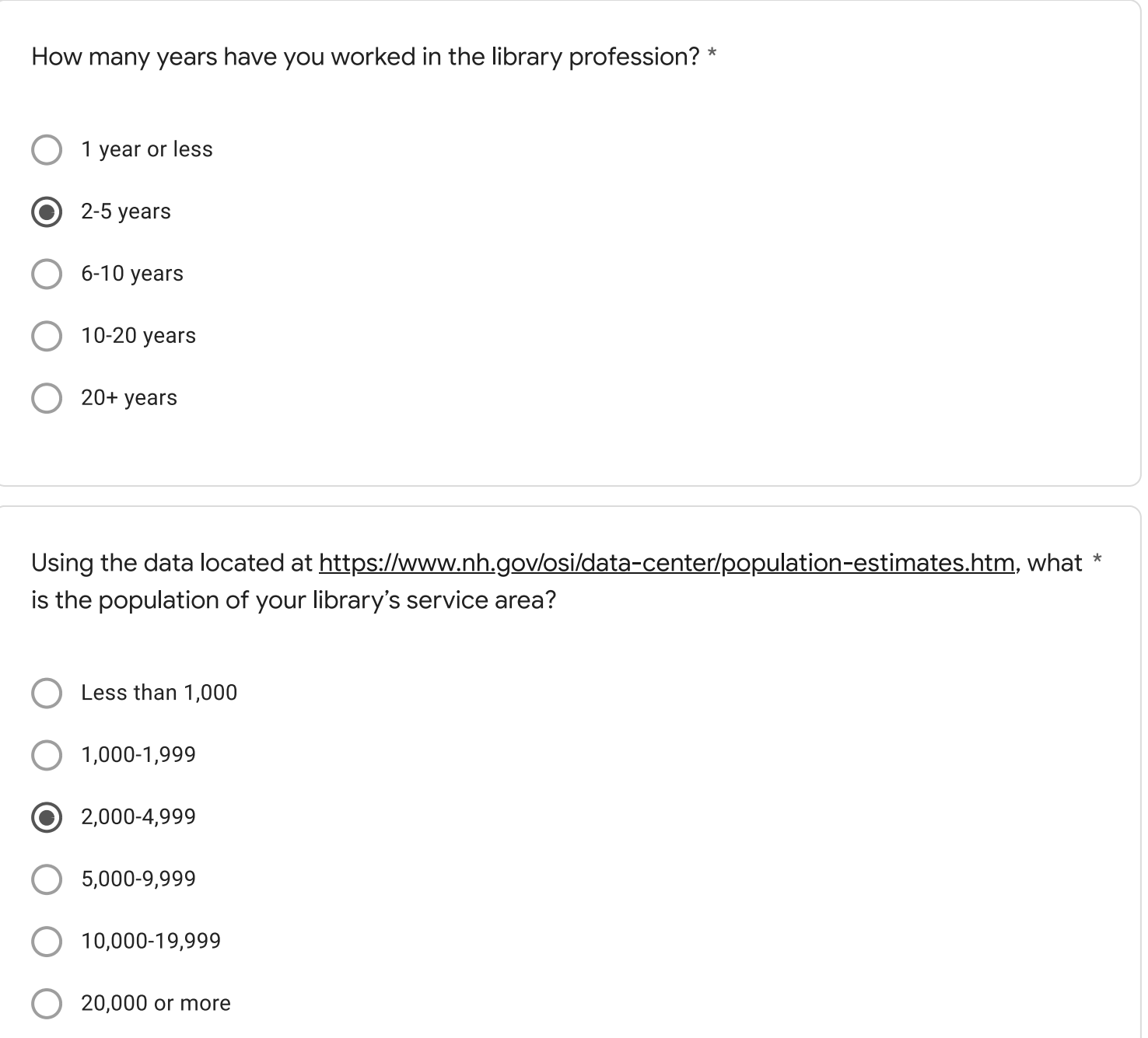

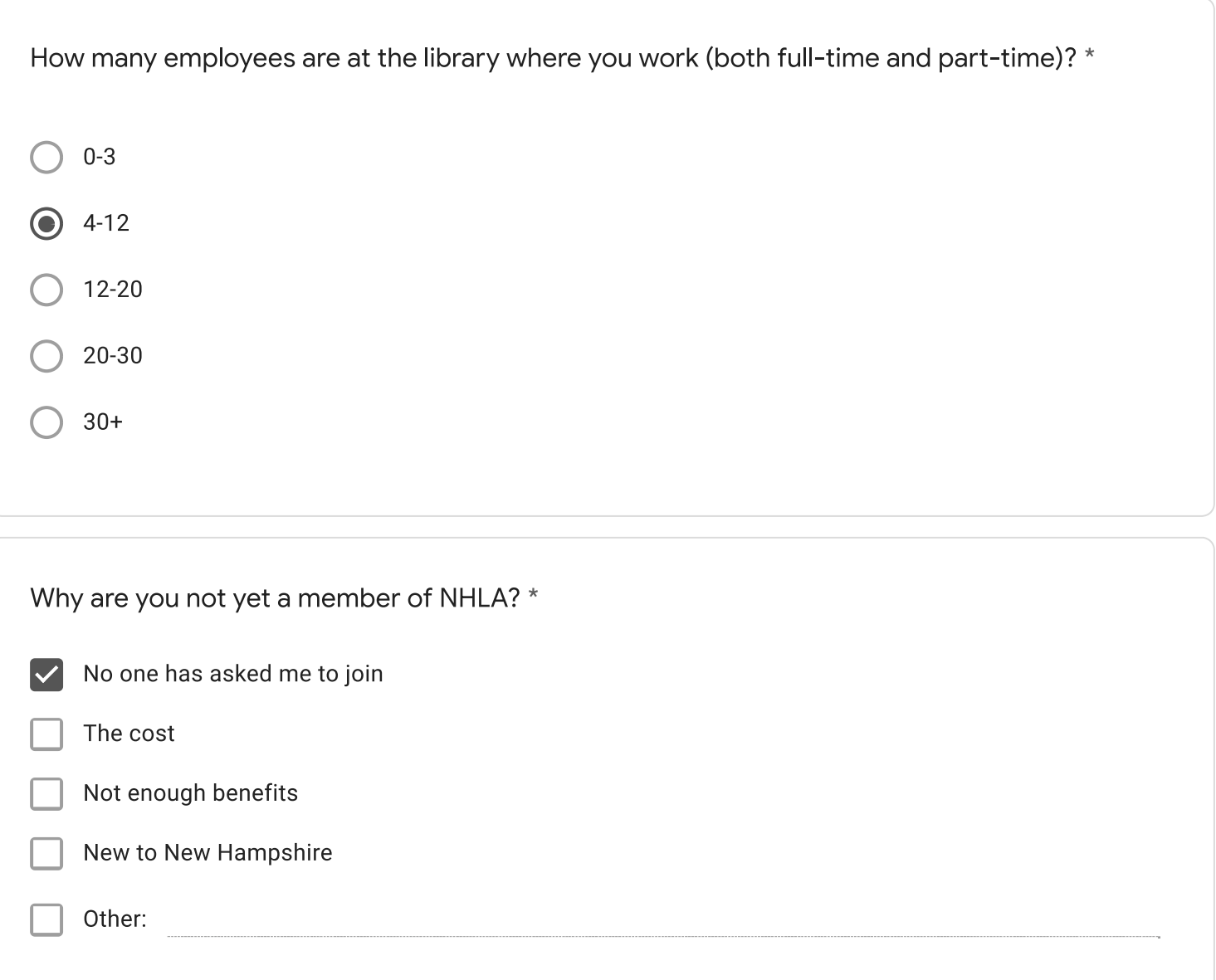

1. Public not knowing some benefits of the library (example, not realizing that movies can be checked out from a library or not knowing about ILL).

2. Understanding of what local patrons are interested in for new items.

3. Understanding which library functions need improvement within the library.

What does NHLA do well?

What does NHLA do poorly?

Is there anything NHLA should stop doing?

Is there anything NHLA should start doing?

Any additional comments?

I'm kind of ignorant concerning NHLA and I don't necessarily follow NHLA's actions, so I don't feel like I can appropriately answer NHLA specific questions.

This content is neither created nor endorsed by Google.

Google Forms

Please complete this survey by Wednesday 11/17 only if you are a NON-MEMBER of the New Hampshire Library Association (NHLA). Your input will help inform NHLA to create its first strategic plan, and help address needs of librarians across the state.

 $\star$ 

- **Carroll County Library Cooperative**
- **Hillstown Cooperative**
- Librarians of the Upper Valley (LUV)
- Merri-Hill Rock Cooperative
- North Country Library Cooperative
- **Nubanusit Library Association**
- Rochester Area Librarians (RALI)
- **SCROOGE & MARLEY**
- **Seacoast Library Cooperative**
- Suncook Interlibrary Cooperative (SILC)
- West of the Merrimack
- Other: Thayer Public Library

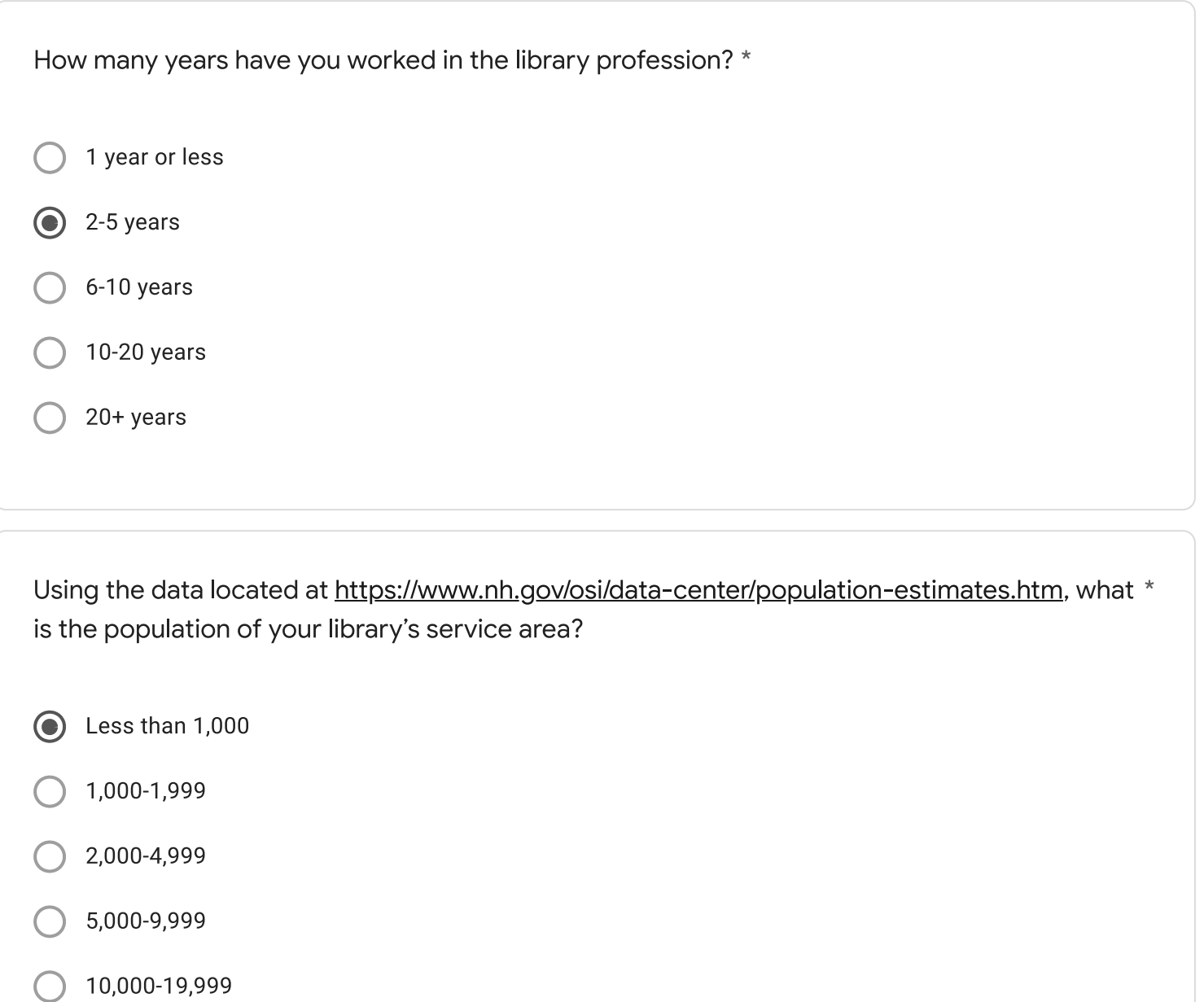

20,000 or more

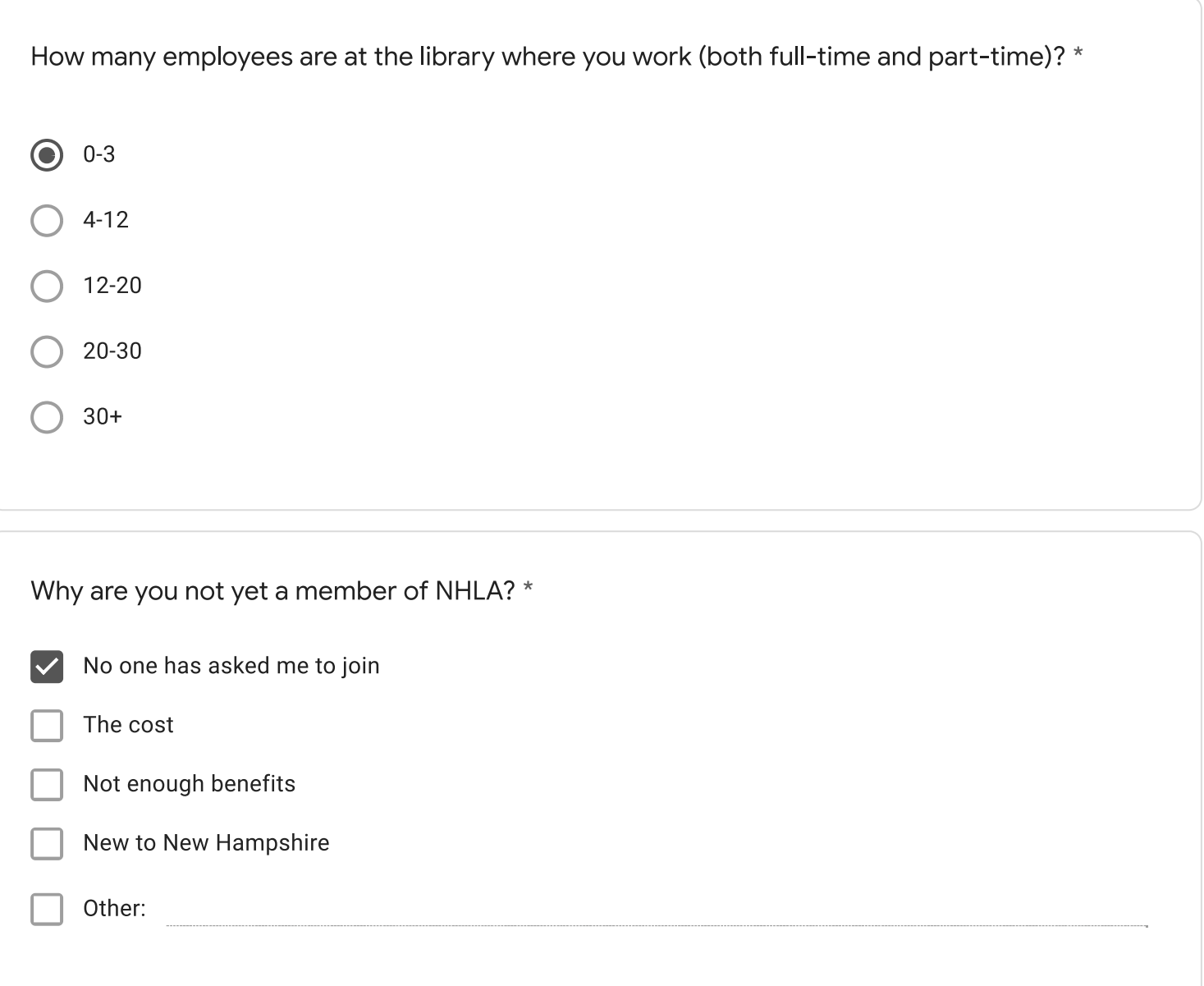

Getting people interested in coming back to the library.

What does NHLA do well?

What does NHLA do poorly?

Is there anything NHLA should stop doing?

Is there anything NHLA should start doing?

Any additional comments?

This content is neither created nor endorsed by Google.

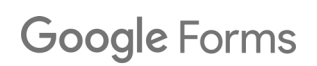